Министерство сельского хозяйства и продовольствия Республики Беларусь

Витебская ордена «Знак Почета» государственная академия ветеринарной медицины

# **Т. В. Петрукович, И. А. Никитина**

# **РАБОЧАЯ ТЕТРАДЬ ПО ПТИЦЕВОДСТВУ**

Учебно-методическое пособие для студентов биотехнологического факультета по специальности  $1 - 740301$  «Зоотехния»

> Витебск ВГАВМ 2019

# Рекомендовано к изданию редакционно-издательским советом УО «Витебская ордена «Знак Почета» государственная академия ветеринарной медицины» от 20.11.2018 г. (протокол № 4)

Авторы:

кандидат сельскохозяйственных наук, доцент *Т. В. Петрукович;* кандидат сельскохозяйственных наук, старший преподаватель *И. А. Никитина*

Рецензенты:

кандидат сельскохозяйственных наук, доцент *Т. В. Видасова;* кандидат сельскохозяйственных наук, доцент *Л. П. Большакова*

# Петрукович, Т. В.

Рабочая тетрадь по птицеводству : учеб. - метод. пособие для П31 студентов биотехнологического факультета по специальности  $1 - 740301$ «Зоотехния» / Т. В. Петрукович, И. А. Никитина. - Витебск : ВГАВМ,  $2019. - 48$  c.

Рабочая тетрадь предназначена для изучения студентами биотехнологического факультета дисциплины «Птицеводство» и составлена в соответствии с учебной программой.

> УДК 636.5(07) **ББК 46.8**

© УО «Витебская ордена «Знак Почета» государственная академия ветеринарной медицины», 2019

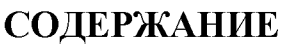

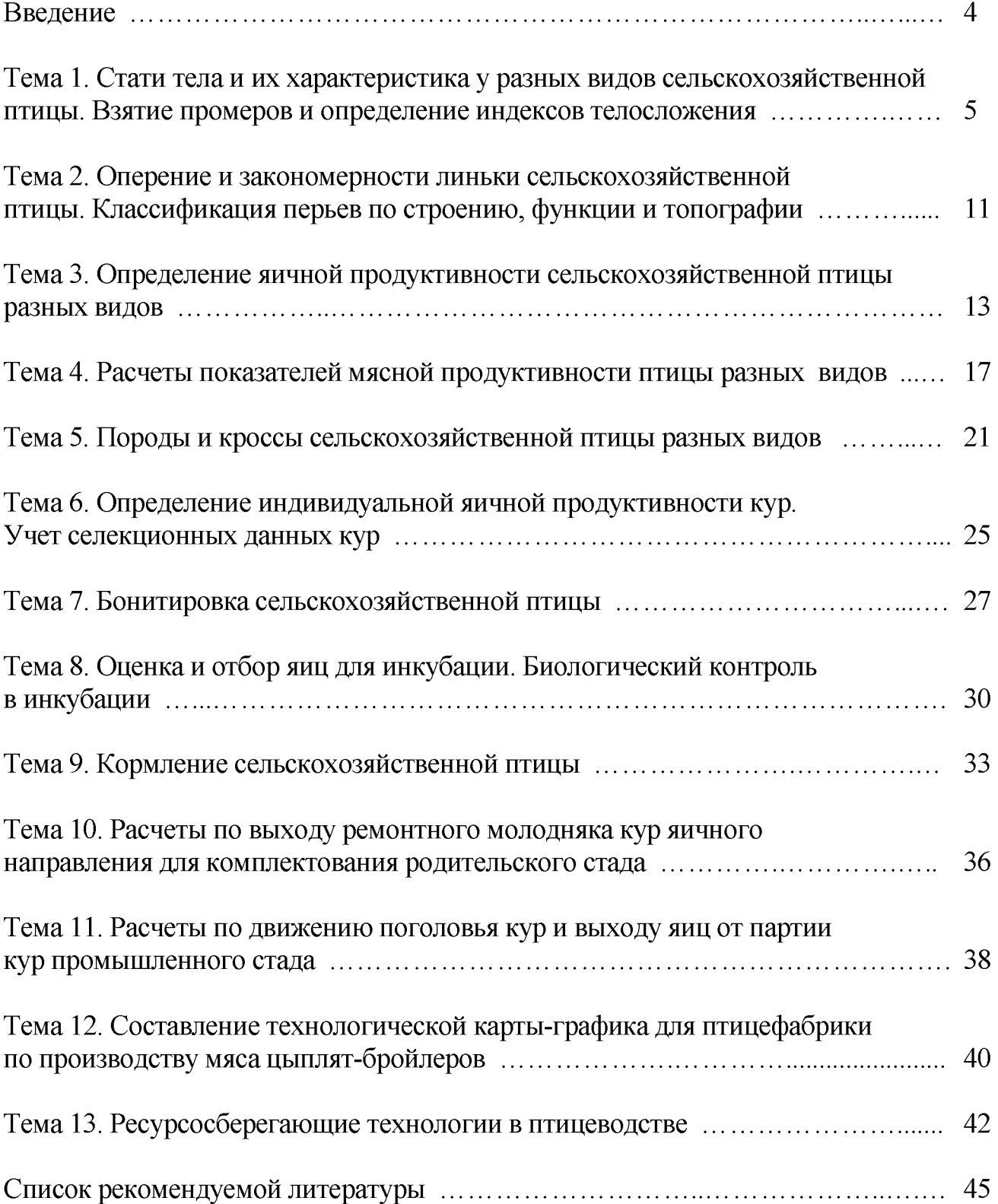

#### ВВЕДЕНИЕ

Птицеводство играет существенную роль в обеспечении населения высокоценными диетическими продуктами питания - яйцами и мясом птицы. В настоящее время птицеводство является образцом, эталоном, моделью ведения животноводства на промышленной основе с использованием прогрессивной технологии.

Для успешного развития промышленного птицеводства и обеспечения дальнейшего значительного роста производства яиц и мяса птицы необходимо постоянно совершенствовать организацию и технологию производства продукции на птицеводческих предприятиях, а также селекцию птицы в племенных хозяйствах.

Основные принципы технологии производства продуктов птицеводства широко используются в других отраслях животноводства (нормирование питательных веществ в расчете на сухое вещество рациона, использование гетерозиса, создание регулируемого микроклимата, поточность производства и др.). В связи с этим глубокое знание современной технологии производства продуктов птицеводства - основа, необходимое условие успешной работы зооинженера в хозяйствах любого типа.

На изучение дисциплины «Птицеводство» отводится 68 аудиторных часов, из них 32 часа - лекции и 36 часов - лабораторно-практические занятия. При освоении дисциплины «Птицеводство» существенную роль играют лабораторные занятия, на которых студенты приобретают необходимые профессиональные знания, практические умения и навыки.

Тема 1. Стати тела и их характеристика у разных видов сельскохозяйственной птицы. Взятие промеров и определение индексов телосложения

Литература: [3, 4, 9].

Время: 90 минут.

Место проведения: учебный класс.

Цель занятия: изучить методы оценки экстерьера сельскохозяйственной птицы. Ознакомиться со статями, пороками тела сельскохозяйственной птицы разных видов, измерительными инструментами, точками взятия промеров.

Материал, пособия и оборудование: практикум по птицеводству, методические указания, плакаты, рисунки, инструменты для измерения птицы, калькуляторы.

Ф ормы и методы контроля: устный опрос, проверка выполненных заданий.

# Содержание и методика проведения занятия Контрольные вопросы:

1. Дайте определение конституции, экстерьера и интерьера птицы.

2. Охарактеризуйте основные типы конституции птицы.

3. Перечислите методы оценки птицы по экстерьеру.

4. Назовите основные стати тела у птиц разных видов.

5. Какие промеры и какими инструментами берут у птицы?

6. Какие индексы рассчитываются у птицы на основании промеров?  $-10$  минут.

Задание 1. По муляжам и фотографиям изучить стати тела различных видов сельскохозяйственной птицы, обозначить и записать их на контурах (рисунки  $1, 2, 3, 4$ ) – 15 минут.

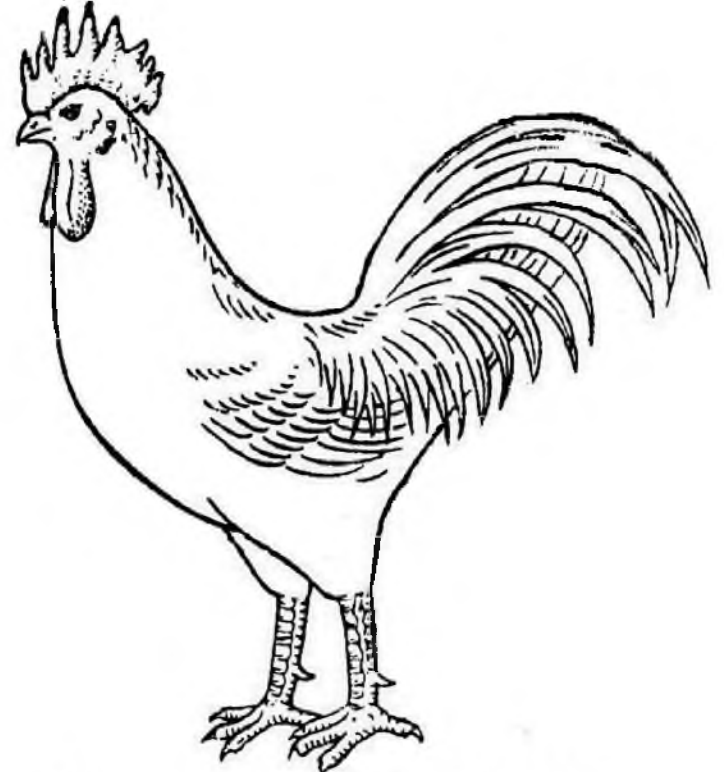

Рисунок 1 - Стати тела петуха

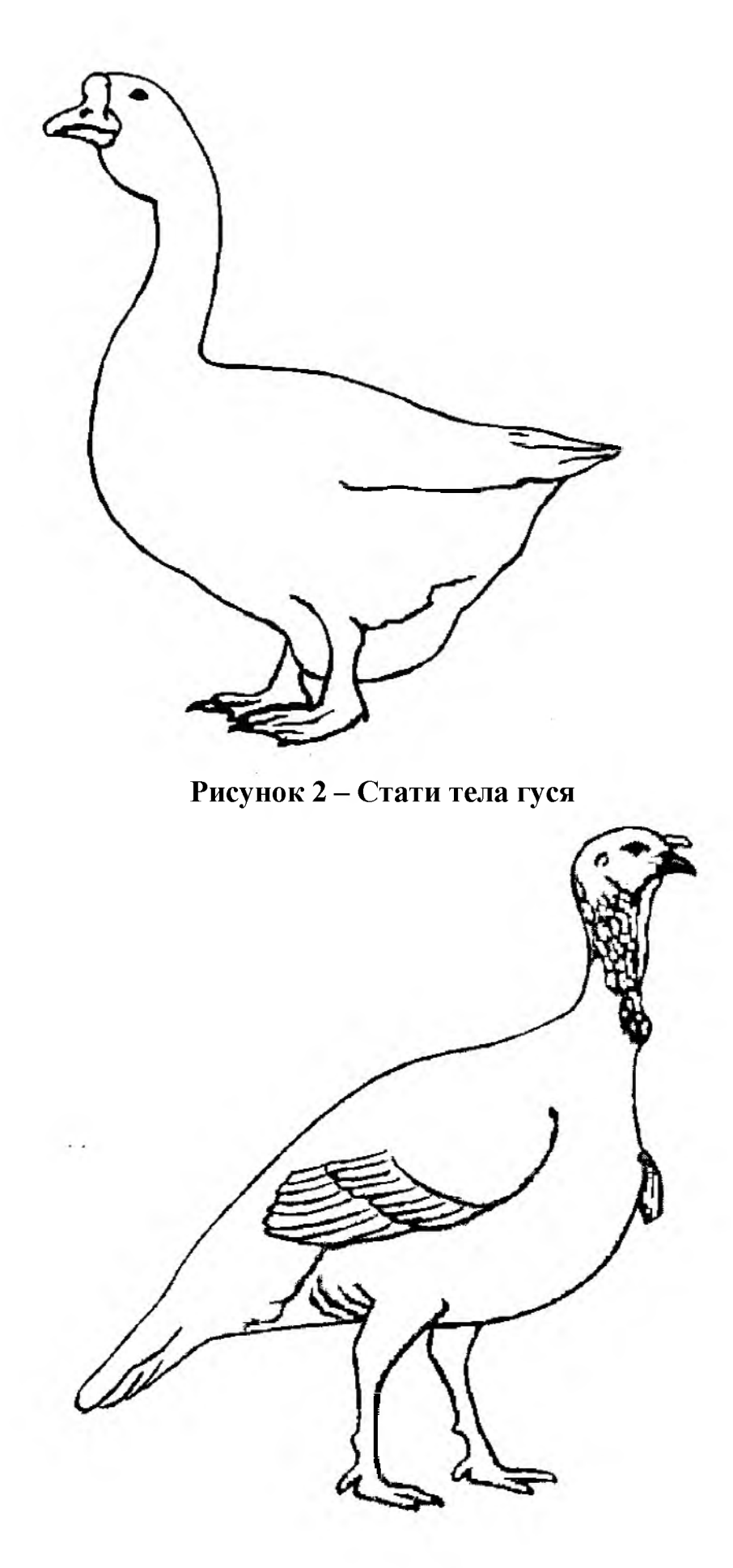

Рисунок 3 – Стати тела индюка

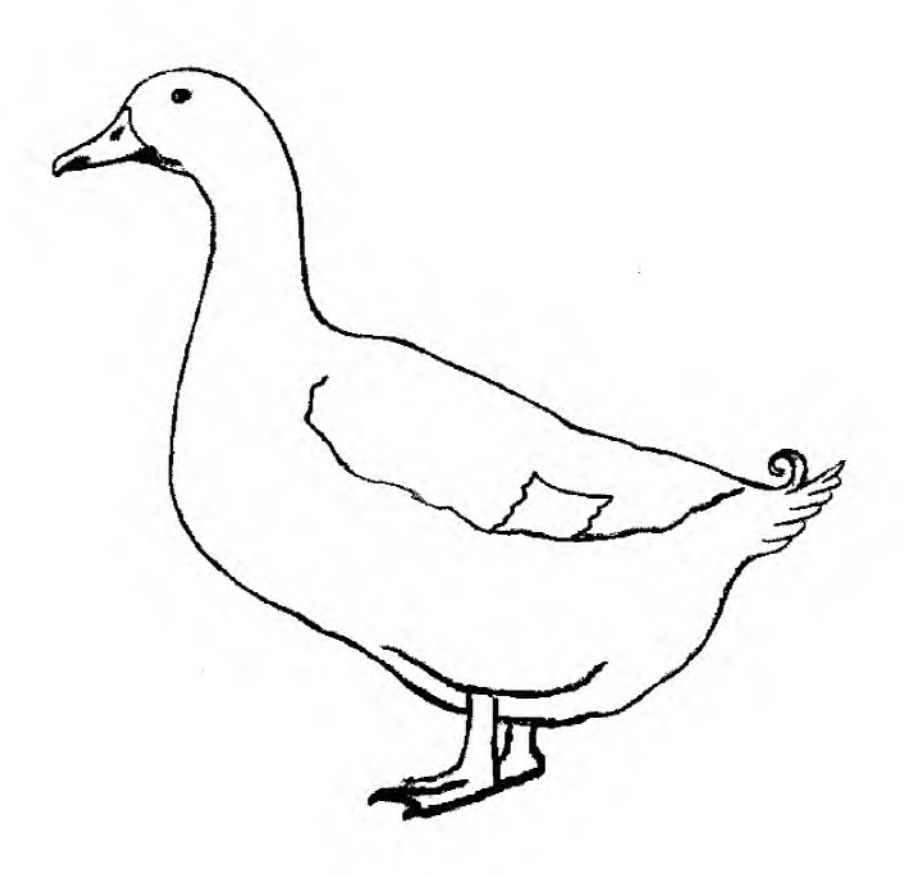

Рисунок 4- Стати тела селезня

Задание 2. Изучить и кратко записать характеристику экстерьера кур различного направления продуктивности, индеек, уток и гусей - 10 минут.

Задание 3. Изучить стати тела птицы, характеризующие состояние ее здоровья. Данные записать в таблицу  $1 - 5$  минут.

| Стати тела  | Характеристика статей |               |  |  |  |
|-------------|-----------------------|---------------|--|--|--|
|             | Здоровая птица        | Больная птица |  |  |  |
| Гребень     |                       |               |  |  |  |
| Глаза       |                       |               |  |  |  |
| Крылья      |                       |               |  |  |  |
| Оперение    |                       |               |  |  |  |
| Темперамент |                       |               |  |  |  |

Таблица 1 - Определение состояния здоровья птицы по экстерьеру

В процессе жизнедеятельности отдельные признаки несушек изменяются, но по совокупности признаков можно с достаточной степенью достоверности судить об уровне продуктивности птицы.

Задание 4. Изучить внешние и внутренние признаки, изменяющиеся в связи с яйценоскостью кур. Данные записать в таблицу  $2-10$  минут.

| Признаки                              | Несущаяся курица | Не несущаяся курица |
|---------------------------------------|------------------|---------------------|
| Гребень                               |                  |                     |
| Расстояние между                      |                  |                     |
| лонными костями<br>Расстояние между   |                  |                     |
| концом киля и<br>ЛОН-<br>НЫМИ КОСТЯМИ |                  |                     |
| Клоака                                |                  |                     |
| Линька                                |                  |                     |
| Окраска частей тела                   |                  |                     |
| Длина яйцевода                        |                  |                     |

Таблица 2 - Признаки несущихся и не несущихся кур

Задание 5. Изучить основные промеры тела птицы, точки их взятия, используемый инструмент. Данные записать в таблицу  $3 - 15$  минут.

|                   | Точки взятия | Инструмент    |
|-------------------|--------------|---------------|
| Промеры           | промеров     | для измерения |
| Длина тела, см    |              |               |
|                   |              |               |
|                   |              |               |
|                   |              |               |
| Длина киля, см    |              |               |
|                   |              |               |
|                   |              |               |
|                   |              |               |
| Длина плюсны, см  |              |               |
|                   |              |               |
|                   |              |               |
|                   |              |               |
| Ширина таза, см   |              |               |
|                   |              |               |
|                   |              |               |
|                   |              |               |
| Ширина груди, см  |              |               |
|                   |              |               |
|                   |              |               |
|                   |              |               |
| Обхват груди, см  |              |               |
|                   |              |               |
|                   |              |               |
|                   |              |               |
| Глубина груди, см |              |               |
|                   |              |               |
|                   |              |               |
|                   |              |               |
| Угол груди, °     |              |               |
|                   |              |               |
|                   |              |               |

Таблица 3 - Промеры сельскохозяйственной птицы

Задание 6. Используя данные индивидуального задания, рассчитать индексы телосложения у кур разных пород. Заполнить таблицы 4 и  $5 - 20$  минут. Формулы для расчетов:

1. Индекс массивности =  $\frac{\mathcal{K}$ ивая масса, кг  $\times$  100, %; (1) *Длина т ела, см*

*2. Индекс сбитости = Обхват гРУди см х 100, %; (2) Длина т ела, см 3. Индекс длинноногости = Дшна плюсны см х 100, %; (3) Длина т ела, см 4. Индекс широкотелости = ШиРина т* аз1, *см х 100, %; (4) Длина т ела, см 5. Индекс эйрисомии = ГлУбина гРУди см х 100, %; (5) Длина т ела, см 6. Индекс укороченности = Дл,на киляя см х 100, %. (6) Длина т ела, см*

# Таблица 4 - Промеры кур разных пород

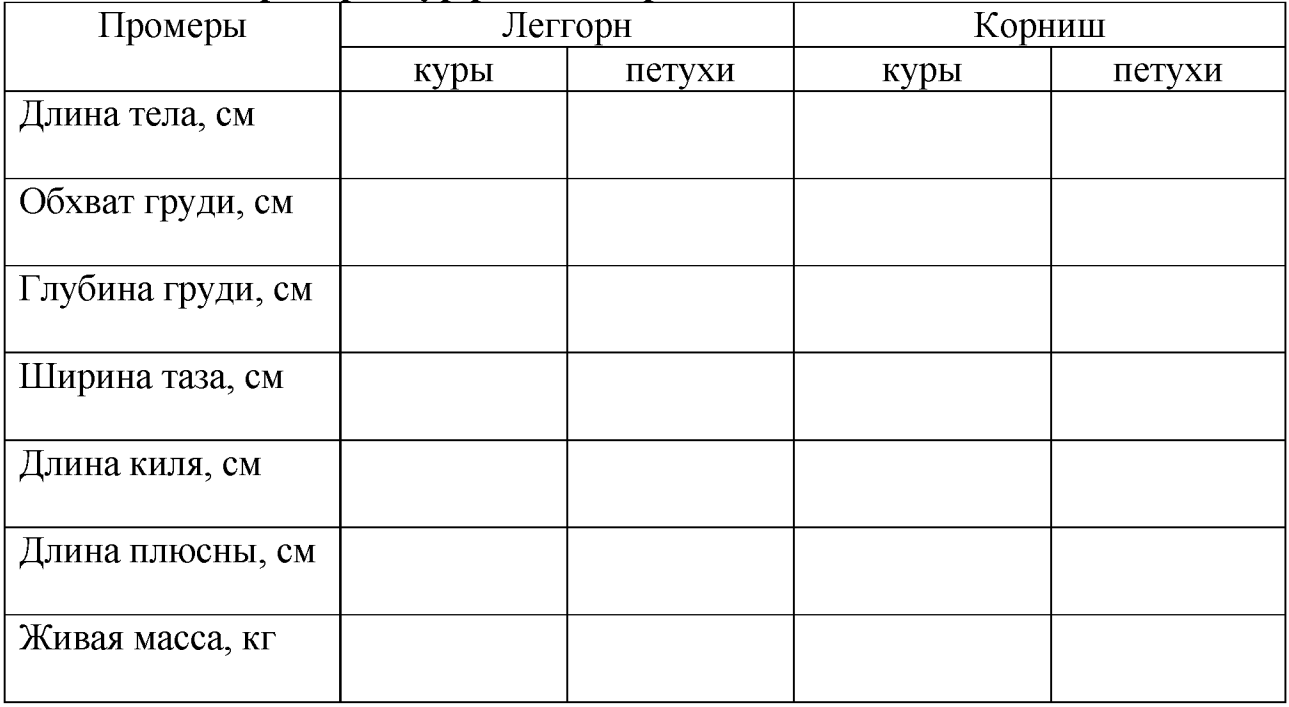

# Таблица 5 - Индексы телосложения кур разных пород

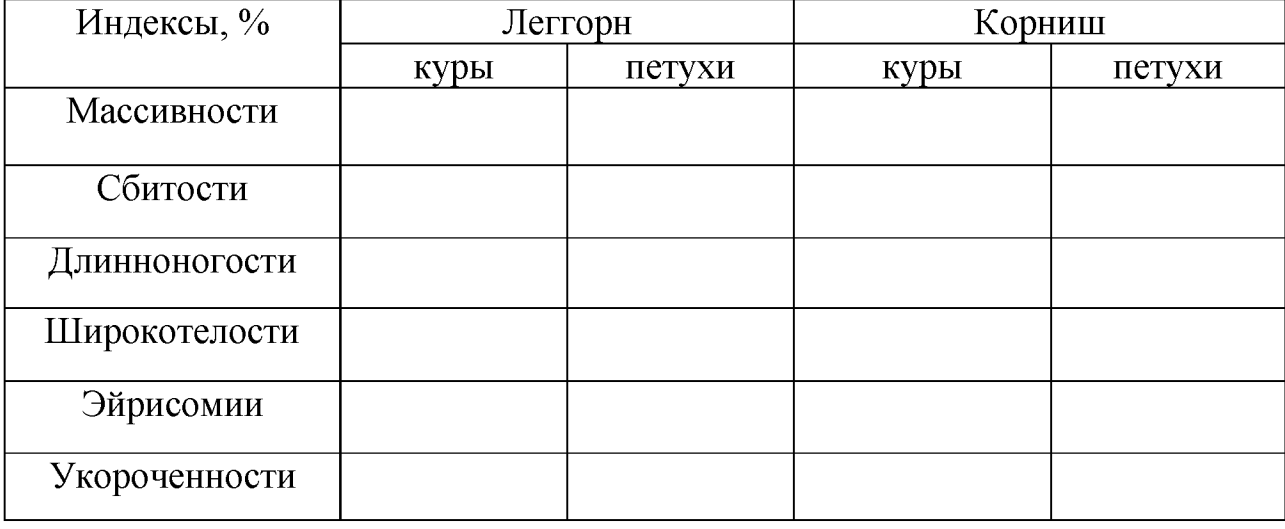

Подведение итогов занятия, проверка выполненных заданий - 5 минут.

# Тема 2. Оперение и закономерности линьки сельскохозяйственной птицы. Классификация перьев по строению, функции и топографии

Литература: [3, 10].

Время: 90 минут.

Место проведения: учебный класс.

Цель занятия: изучить строение, классификацию перьев, закономерности линьки у сельскохозяйственной птицы разных видов.

Материал, пособия и оборудование: практикум по птицеводству, методические указания, плакаты, рисунки, перья.

Формы и методы контроля: устный опрос, проверка выполненных заданий.

# Содержание и методика проведения занятия Контрольные вопросы:

1. Какие функции выполняет оперение у птицы?

2. Когда начинается линька у молодняка птицы разных видов?

3. Как по смене оперения можно определить возраст у молодняка птицы?

4. Назовите закономерности линьки взрослой птицы разных видов.

 $-15$  минут.

Задание 1. По образцам перьев изучить их строение. Нарисовать контурное перо и обозначить его составные части - 15 минут.

Задание 2. Изучить и кратко записать классификацию перьев по строению, выполняемым функциям, топографии - 30 минут.

Задание 3. Изучить и записать особенности линьки молодняка и взрослой сельскохозяйственной птицы разных видов - 25 минут.

Подведение итогов занятия, проверка выполненных заданий - 5 минут.

# Тема 3. Определение яичной продуктивности сельскохозяйственной птицы разных видов

Литература: [7, 8].

Время: 180 минут.

Место проведения: учебный класс.

Цель занятия: научиться рассчитывать показатели, характеризующие яичную продуктивность птицы.

Материал, пособия и оборудование: практикум по птицеводству, плакаты, калькулятор.

Ф ормы и методы контроля: устный опрос, проверка выполненных заданий.

# Содержание и методика проведения занятия Контрольные вопросы:

1. В каком возрасте наступает половая зрелость у сельскохозяйственной птицы разных видов?

- 2. Как происходит образование яйца?
- 3. Какие факторы влияют на яичную продуктивность птицы?
- 4. Какие показатели характеризуют яичную продуктивность?
- 5. Что такое интенсивность яйцекладки и как она рассчитывается?

 $-15$  минут.

Задание 1. Используя расчетные данные, определите возможный выход яйцемассы в расчете на 1 самку и на 1 кг живой массы самки за первый биологический цикл яйценоскости для птицы разных видов. Заполните таблицу  $6-20$ минут.

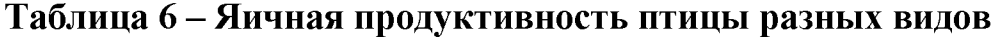

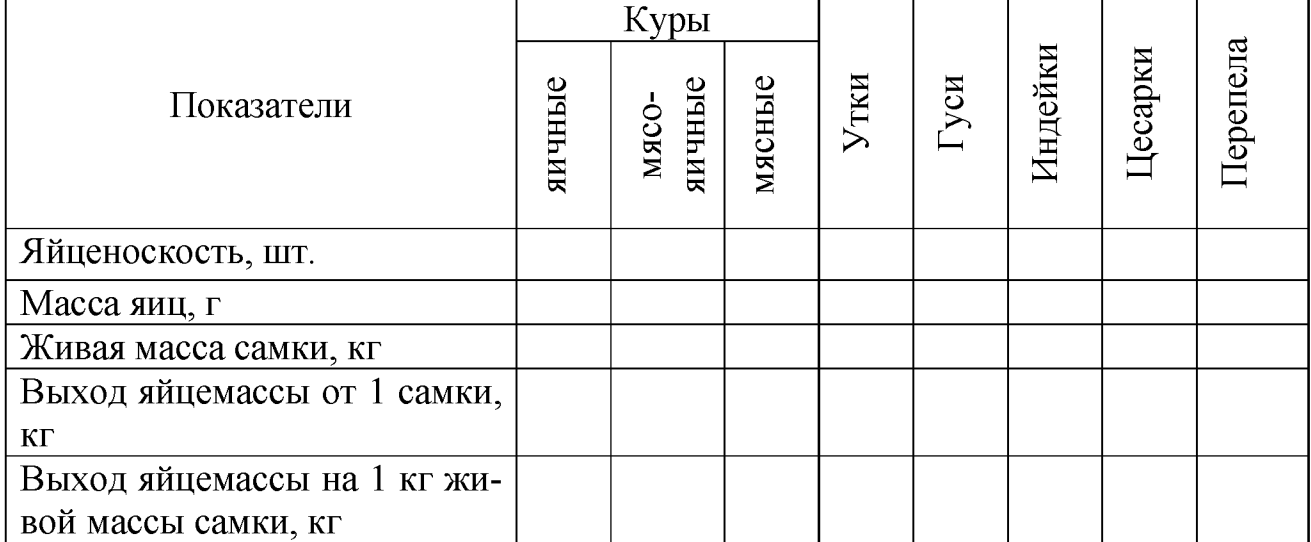

#### Формулы для расчетов:

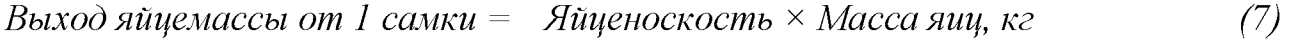

*Выход яйцемассы на 1 кг живой массы самки =* ------------------------------------*,кг (8)*

*Живая масса самки*

*Выход яйцемассы от 1 самки*

Вывод:

Задание 2. Согласно индивидуальному заданию, рассчитать количество кормодней за месяц, среднемесячное поголовье, яйценоскость на начальную и среднемесячную несушку, процент падежа и отбраковки, валовой сбор яиц, интенсивность яйцекладки кур. Полученные данные занести в таблицу  $7 - 120$ минут.

Рассчитать показатели по формулам:

- *1. Количество кормодней =* ^ *поголовье кур на начало каждого дня за месяц (9)*
- 2. *Среднемесячное поголовье* =  $\frac{K_{OMH}^{2}}{30}$ , *гол.* (10)

3. Процент отбраковки = 
$$
\frac{Количество отбракованных кур}{Hачальное поголовве} \times 100, % \tag{11}
$$

- 4. *Процент падежа* =  $\frac{R_{\text{CMBT}}}{T} \times 100, \%$  (12) *На чальное поголовье*
- *5. Валовой сбор яиц =* Z *Количество яиц каждого дня за месяц, шт. (13)*

6. Яйценоскость на начальную несушку = 
$$
\frac{Валовой собор яиц}{Haчальное поголовье}
$$
, и*т.* (14)

Среднемесячное поголовье

\n8. Интенсивность яйцекладки = 
$$
\frac{Валовой собор яиц}{Kоличест во кормодней} \times 100, %
$$
 (16)

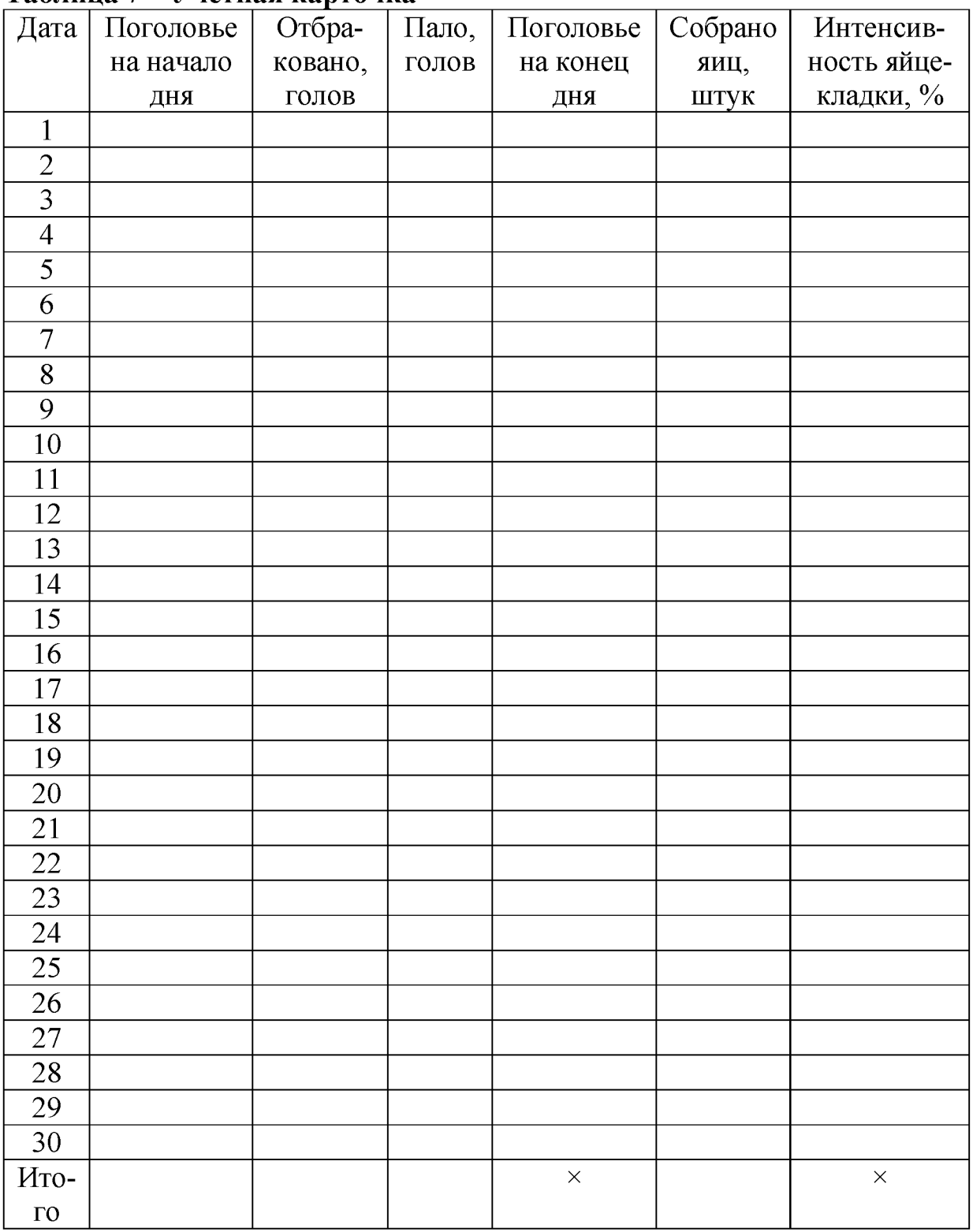

# Таблица 7 - Учетная карточка

Задание 3. Используя формулы, решить приведенные задачи - 20 минут. 1. Определить яйценоскость на начальную и среднюю несушку. Поголовье кур в начале месяца \_\_\_\_\_\_\_ голов, в конце месяца \_\_\_\_\_\_ голов, валовый сбор яиц за месяц\_\_\_\_\_\_\_ штук.

2. Определить среднемесячное поголовье кур-несушек, валовой сбор яиц, интенсивность яйцекладки. Поголовье кур в начале месяца \_\_\_\_\_\_ голов, отбраковка за месяц \_\_\_\_\_, отход птицы \_\_\_\_\_, яйценоскость за месяц \_\_\_\_ шт.

3. Рассчитать выход яйцемассы на 1 кг живой массы утки, если известно: живая масса иг, яйценоскость шт., масса яиц г.

4. Определить процент падежа кур: поголовье кур в начале месяца гол., поголовье в конце месяца\_\_\_\_\_\_\_\_\_ гол.

Подведение итогов занятия, проверка выполненных заданий - 5 минут.

# Тема 4. Расчеты показателей мясной продуктивности птицы разных видов

Литература: [6, 12, 13].

Время: 180 минут.

Место проведения: учебный класс.

Цель занятия: изучить и научиться рассчитать основные показатели, характеризующие мясную продуктивность сельскохозяйственной птицы разных видов.

Материал, пособия и оборудование: практикум по птицеводству, плакаты, калькулятор.

Ф ормы и методы контроля: устный опрос, проверка выполненных заданий.

#### Содержание и методика проведения занятия Контрольные вопросы:

1. Что такое мясная продуктивность птицы и какие факторы на нее влияют?

2. Что такое скорость роста птицы и как она определяется?

3. Какими факторами определяются сроки убоя птицы?

4. Назовите сроки убоя и живую массу в убойном возрасте молодняка птицы разных видов.

 $-15$  минут.

Задание 1. Согласно индивидуальному заданию рассчитать абсолютный, среднесуточный прирост, относительную скорость роста, затраты кормов на период выращивания и на 1 кг прироста живой массы молодняка птицы разных видов. Данные расчета записать в таблицу  $8-85$  минут.

Формулы для расчета:

$$
A = W_t - W_o, r; (17) C = \frac{W_t - W_o}{t}, r; (18) O = \frac{W_t - W_o}{(W_t + W_o) \times 0.5} \times 100, %
$$
 (19)

где А - абсолютный прирост, г;

 $W_t$  - живая масса в конце периода, г;

W<sub>0</sub> - живая масса в начале периода, г;

 $t -$ время, дней;

C - среднесуточный прирост, г;

O - относительная скорость роста, %.

Затраты кормов за период выращивания = *Срок выращивания х Среднесуточное потребление корма, кг (20)*

Затраты кормов на 1 кг

прироста живой массы =  $\frac{5.4 \times 10^{-14} \text{ m/s}}{21}$  *k2*. (21)

*Затраты кормов за период выращивания Абсолютный прирост*

# Таблица 8 - Основные показатели мясной продуктивности птицы

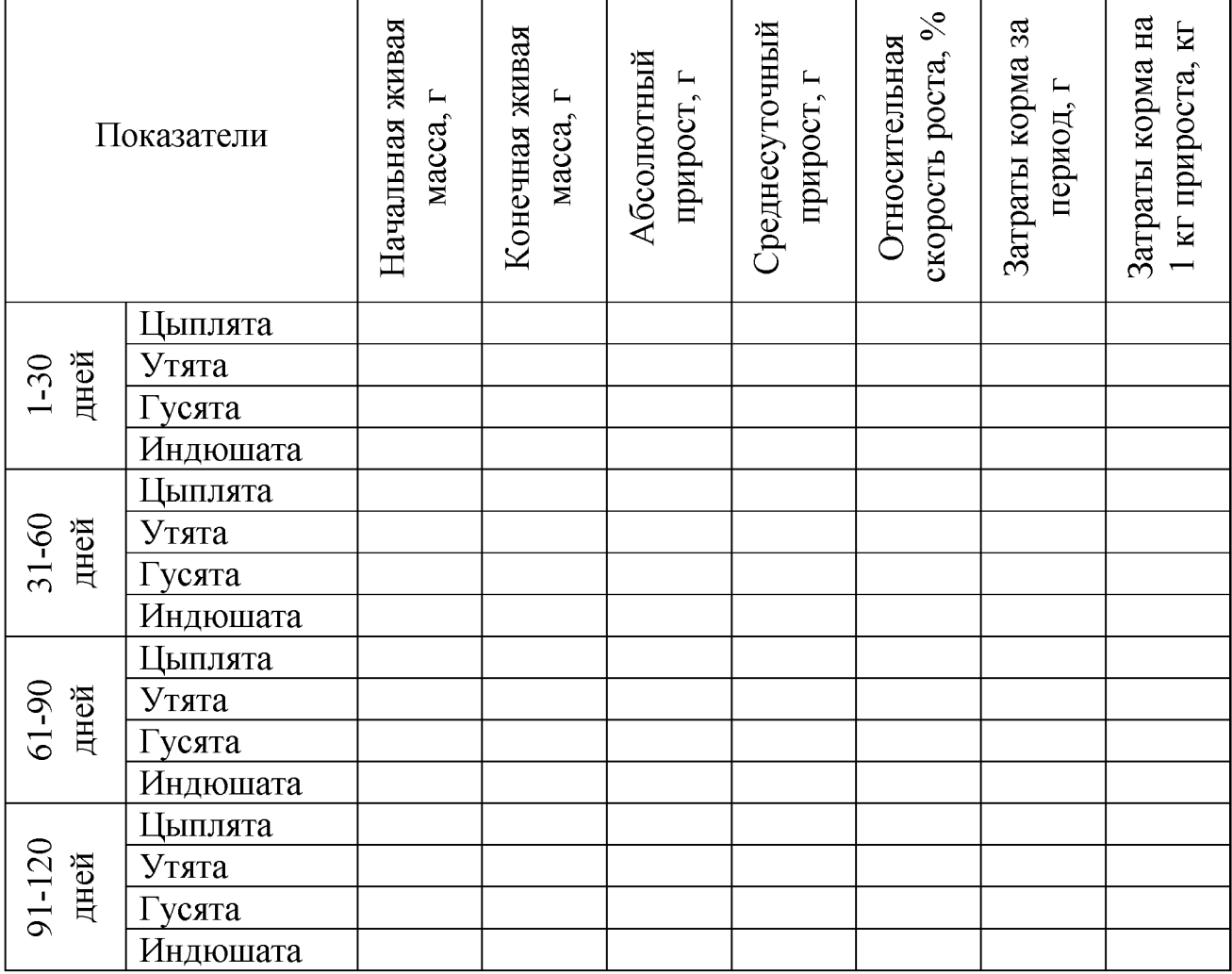

Вывод:

Задание 2. Определить выход мяса у птицы разных видов на одну самку, на 1 кг живой массы самки и на 1 голову родительского стада (половое соотношение кур 1:8, уток  $-1:5$ , гусей  $-1:3$ , индеек  $-1:10$ , цесарок  $-1:7$ ). Результаты расчетов записать в таблицу 9 - 55 минут.

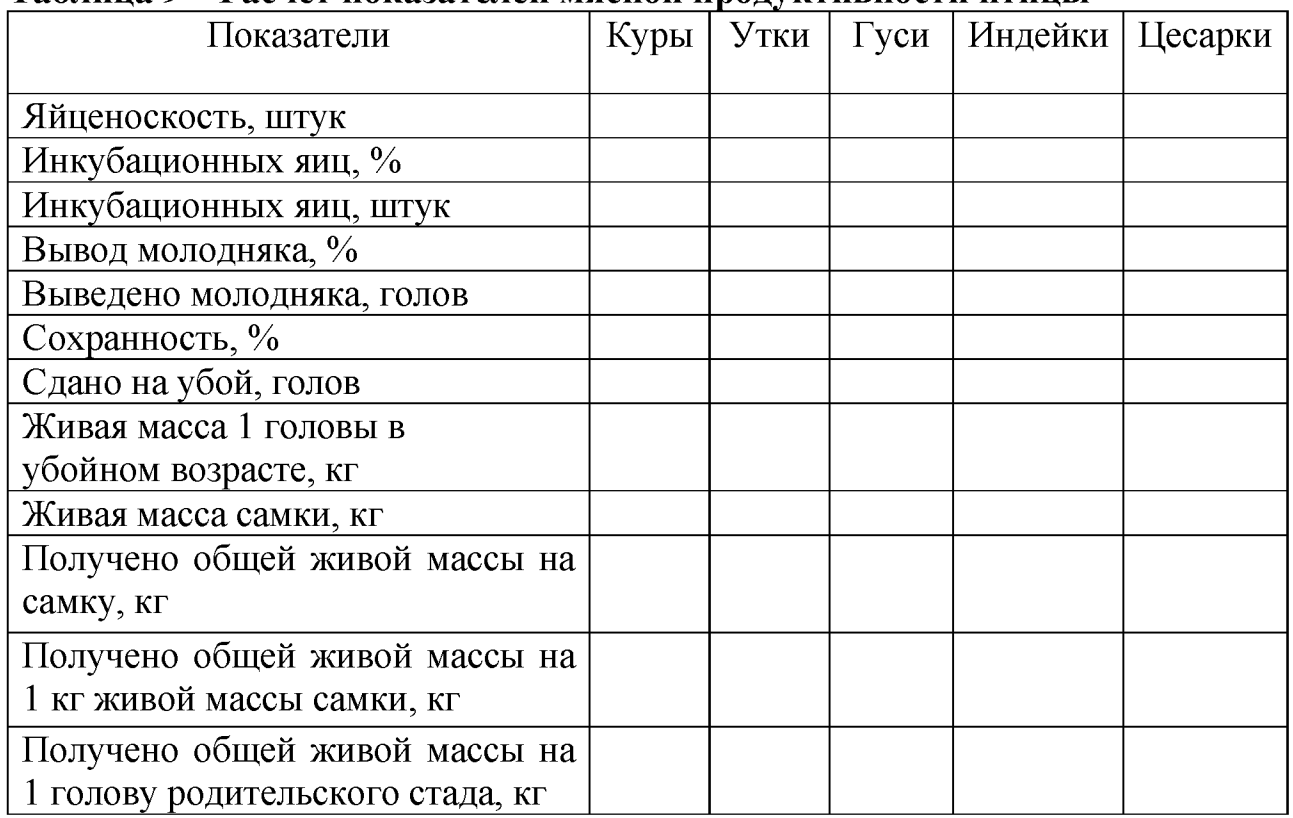

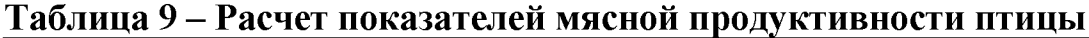

#### Формулы для расчета:

*Получено общей живой массы на самку = Количество голов в убойном возрасте х Живая масса 1 головы в убойном возрасте, кг; (22) Получено общей живой массы Полученная общая живая масса на самку у на 1 кг живой массы самки =* -------------------------------------------------- , *кг; (23) Живаа масса на самки Получено общей живой массы на 1 голову родительского стада = Поуученная общая живая масса аа самау х Количество самок =*---------------------------------------------------------------------------- , *кг. (24)*

*Количество голов в родительском стаде*

Вывод:

Задание 3. Используя формулы, решить приведенные задачи – 20 минут.

1. Определить абсолютный и среднесуточный прирост, относительную скорость роста цыплят-бройлеров. Срок выращивания \_\_\_\_ дней, живая масса в убойном возрасте г, начальная живая масса г.

2. Определить относительную скорость роста гусят. Живая масса в убойном возрасте \_\_\_\_\_\_ г; начальная живая масса г.

3. Определить затраты кормов за период выращивания и на 1 кг прироста цыплят-бройлеров. Срок выращивания \_\_\_\_ дней, живая масса в убойном возрасте г, начальная живая масса г, среднесуточная потребность в комбикорме \_\_\_ г.

4. Рассчитать затраты кормов на 1 кг прироста живой массы утенка, если известно: начальная живая масса г, масса в конце выращивания г, срок выращивания дней, среднесуточное потребление кормов г.

4. Определить выход мяса на 1 голову кур мясных кроссов. Яйценоскость кур за год шт. яиц, выход инкубационных яиц, вывод цыплят, сохранность цыплят-бройлеров , средняя живая масса в убойном возрас- $T$ е  $K\Gamma$ .

Подведение итогов занятия, проверка выполненных заданий - 5 минут.

## Тема 5. Породы и кроссы сельскохозяйственной птицы разных видов

Литература: [4, 8, 10].

Время: 180 минут.

Место проведения: учебный класс.

Цель занятия: изучить основные породы, линии и кроссы сельскохозяйственной птицы, используемые в современном птицеводстве.

Материал, пособия и оборудование: альбомы пород птиц, фотографии, плакаты, птица вивария академии.

Формы и методы контроля: устный опрос, проверка выполненных заданий.

# Содержание и методика проведения занятия Контрольные вопросы:

1. Где и когда произошло одомашнивание кур, уток, гусей, индеек, цесарок и перепелов?

2. Что такое порода, линия, кросс?

3. Как классифицируют породы сельскохозяйственной птицы?

4. Охарактеризуйте кроссы, используемые для производства яиц и мяса птицы.

 $-20$  минут.

Задание 1. Изучить породы кур, индеек, уток, гусей, цесарок и перепелов, данные записать в таблицу  $10 - 100$  минут.

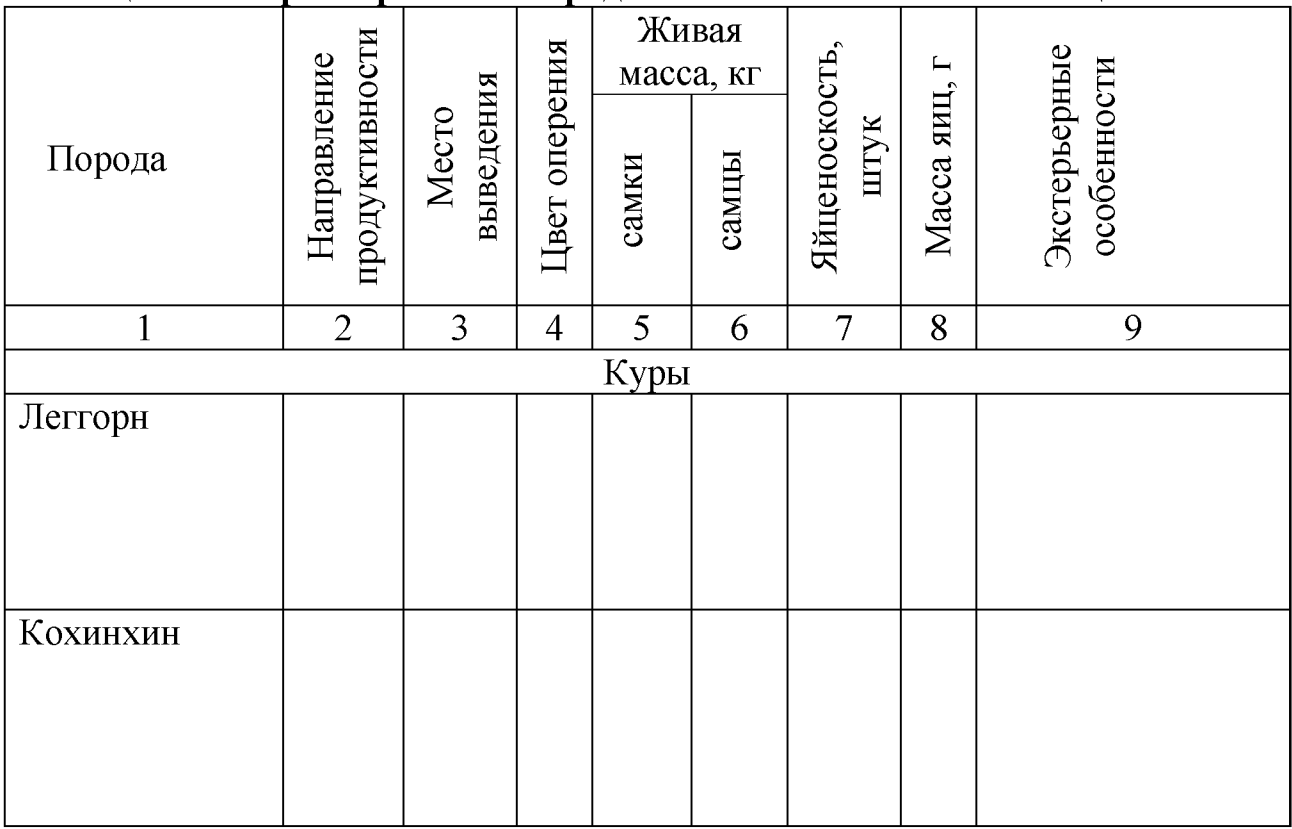

# Таблица 10 - Характеристика пород сельскохозяйственной птицы

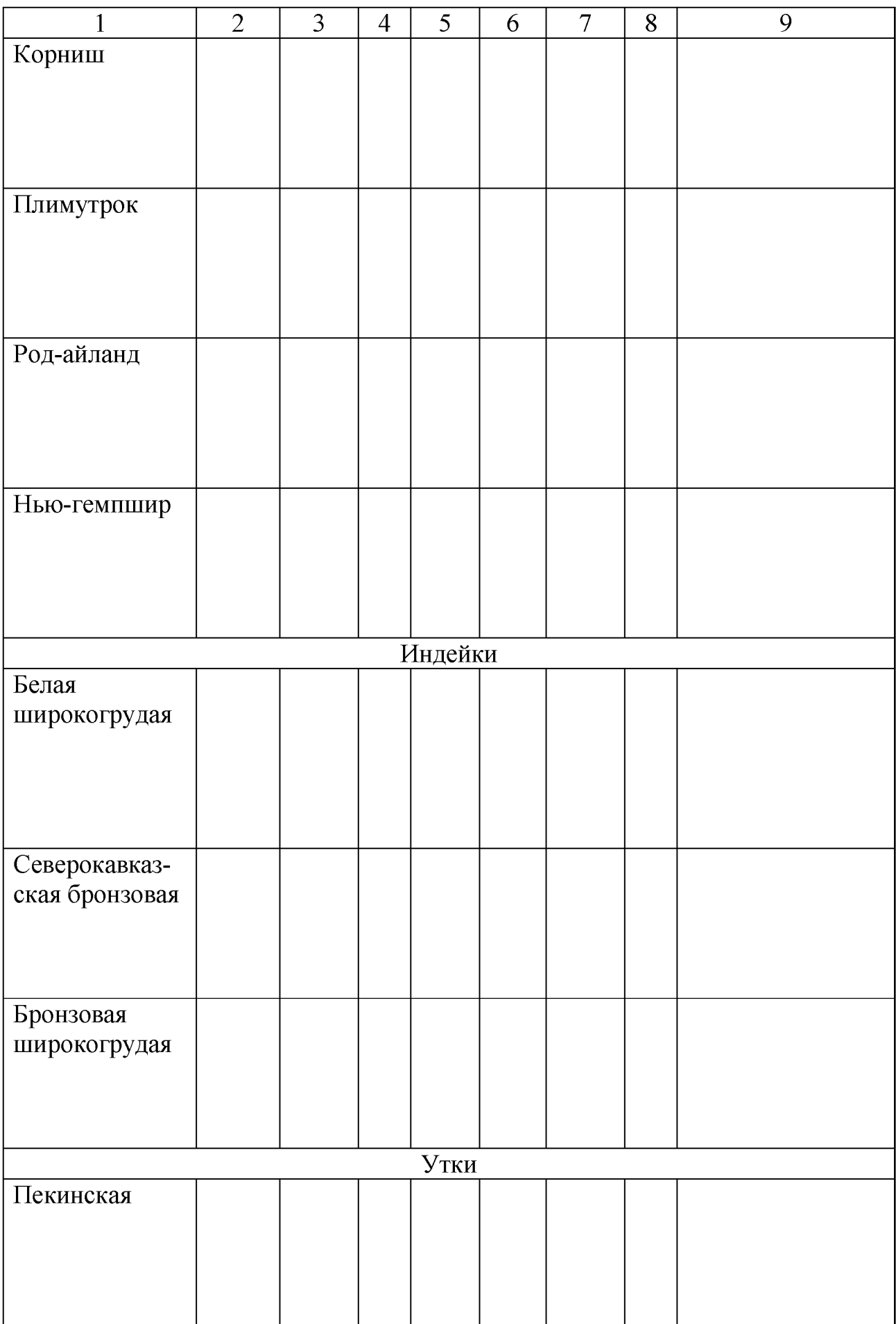

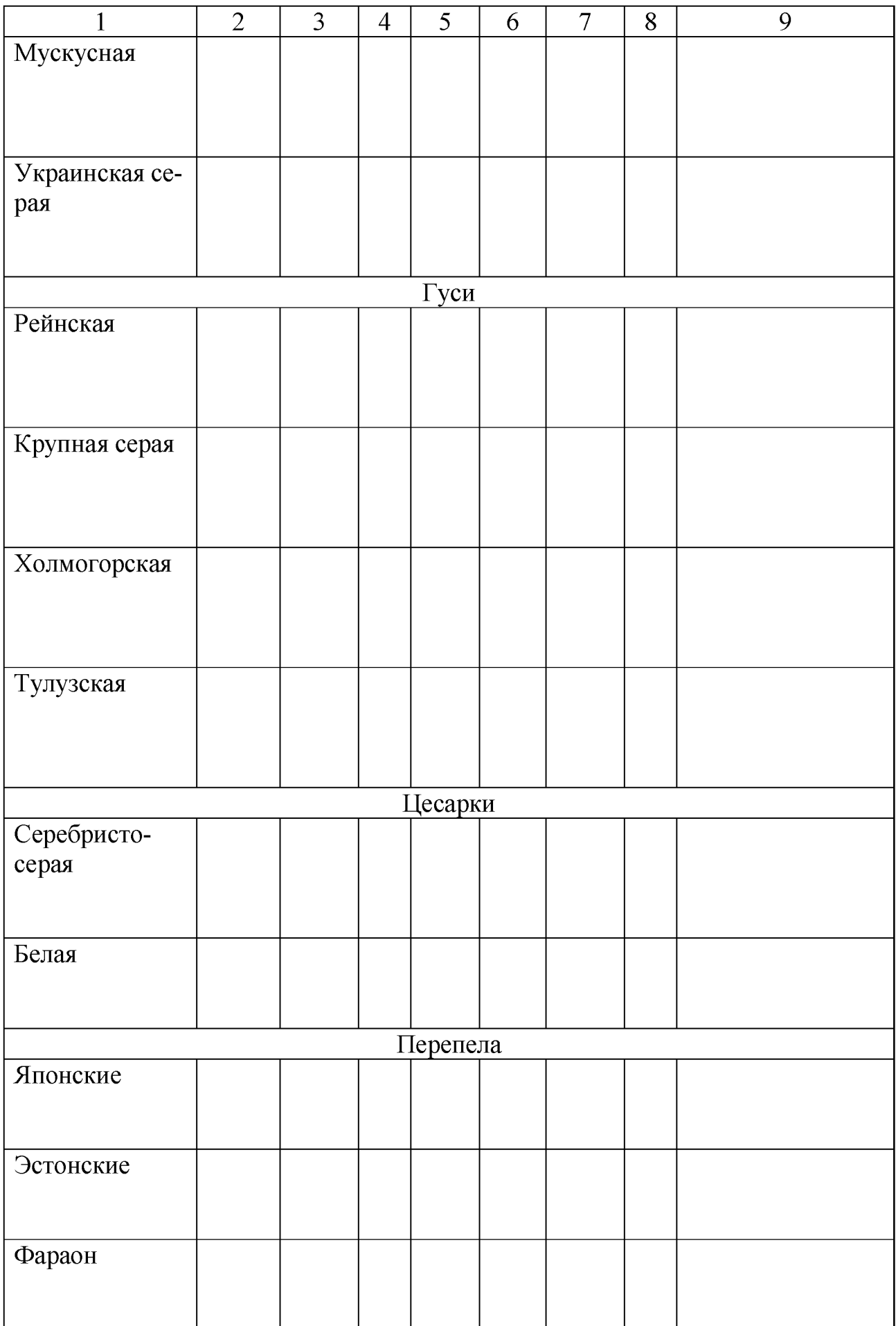

Задание 2. Изучить кроссы птицы, используемые в современном птицеводстве для производства яиц и мяса птицы. Данные записать в таблицу 11 - 55 минут.

| Название | Породы и линии, уча- | Характеристика продуктивных ка- |
|----------|----------------------|---------------------------------|
| кросса   | ствующие в создании  | честв птицы                     |
|          | кросса               |                                 |
|          |                      |                                 |
|          |                      |                                 |
|          |                      |                                 |
|          |                      |                                 |
|          |                      |                                 |
|          |                      |                                 |
|          |                      |                                 |
|          |                      |                                 |
|          |                      |                                 |
|          |                      |                                 |
|          |                      |                                 |
|          |                      |                                 |
|          |                      |                                 |
|          |                      |                                 |
|          |                      |                                 |
|          |                      |                                 |
|          |                      |                                 |
|          |                      |                                 |
|          |                      |                                 |
|          |                      |                                 |
|          |                      |                                 |
|          |                      |                                 |
|          |                      |                                 |
|          |                      |                                 |
|          |                      |                                 |
|          |                      |                                 |
|          |                      |                                 |
|          |                      |                                 |
|          |                      |                                 |
|          |                      |                                 |
|          |                      |                                 |
|          |                      |                                 |
|          |                      |                                 |
|          |                      |                                 |

Таблица 11 - Характеристика кроссов птицы

Подведение итогов занятия, проверка выполненных заданий - 5 минут.

# Тема 6. Определение индивидуальной яичной продуктивности кур. Учет селекционных данных кур

Литература: [1, 3].

Время: 180 минут.

Место проведения: учебный класс.

Цель занятия: ознакомиться с понятиями «половая зрелость птицы», «цикл», «интервал», научиться рассчитывать данные показатели.

Материал, пособия и оборудование: ведомости индивидуального учета яйценоскости кур, калькулятор.

Формы и методы контроля: устный опрос, проверка выполненных заданий.

# Содержание и методика проведения занятия Контрольные вопросы:

1. Укажите возраст наступления половой зрелости у птицы разных видов.

2. Что такое цикл и интервал яйцекладки?

3. Какие методы разведения применяются в птицеводстве?

4. Охарактеризуйте методы селекции, используемые в птицеводстве.

 $-20$  минут.

Задание 1. По данным индивидуального задания определить половую зрелость кур, яйценоскость за 40 и 72 недели жизни, среднюю продолжительность циклов и интервалов за 56 дней яйценоскости, массу яиц за первые 13 недель яйценоскости и выход яйцемассы на 1 голову. Данные запишите в таблицу 12 и сделайте соответствующие выводы  $-155$  минут.

Формулы для расчета:

1. Половая зрелость наступает с момента снесения первого яйца.

2. Яйценоскость за 40 недель жизни = количество яиц, снесенных за первые пять месяцев яйценоскости.

3. Яйценоскость за 72 недели жизни = количество яиц, снесенных за двенадцать месяцев яйценоскости.

4. Средняя продолжительность цикла за первые 56 дней яйценоскости.

$$
T_{II} = \frac{K \text{оличество снесенных яиц за первые 56 дней яйценоскости}}{K \text{олциство ги излде за запеч ге, 56 дией яйчачосусости}}
$$
\n(25)

*Количество циклов за первые 56 дней яйценоскости*

# 5. Средняя продолжительность интервала за 56 дней.

$$
T_{\rm H} = \frac{K \text{оличество непродуктиных дней за первые 56 дней яйценоскости}}{(26)}
$$

*Количестео интервалов за первые 56 дней яйценоскости*

6. Средняя масса яиц за первые 13 недель яйценоскости:

$$
M = \frac{\sum m}{n}, r,
$$
 (27)

где m - масса яйца; n - количество взвешенных яиц.

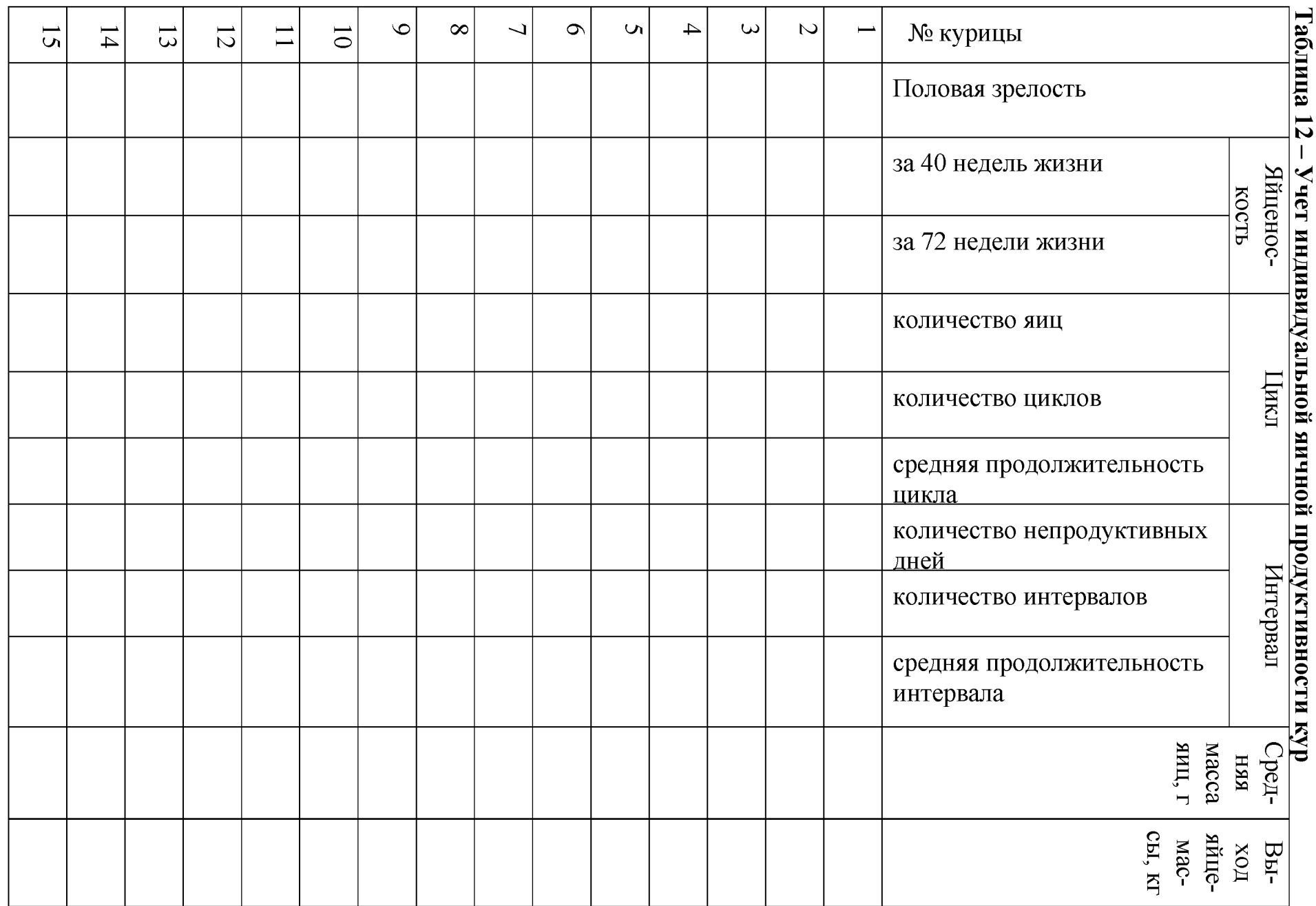

Вывод:

Подведение итогов занятия, проверка выполненных заданий - 5 минут.

# Тема 7. Бонитировка сельскохозяйственной птицы

Литература: [1, 3].

Время: 90 минут.

Место проведения: учебный класс.

Цель занятия: ознакомиться с основными положениями бонитировки сельскохозяйственной птицы и оценить племенные, продуктивные качества птицы, установить ее класс по комплексу признаков.

Материал, пособия и оборудование: бонитировочные ведомости кур яичного и мясного направления продуктивности.

Формы и методы контроля: устный опрос, проверка выполненных заданий.

# Содержание и методика проведения занятия Контрольные вопросы:

1. Что такое бонитировка, ее цель и значение?

2. По каким признакам бонитируют кур яичного направления продуктивности.

3. Назовите основные и дополнительные признаки при бонитировке кур мясного направления продуктивности.

4. По каким признакам бонитируют уток, гусей, индеек?

5. Как устанавливается бонитировочный класс сельскохозяйственной птицы по комплексу признаков?

 $-15$  минут.

Задание 1. Изучить основные положения бонитировки кур яичного и мясного направления продуктивности. Записать, как устанавливается бонитировочный класс кур с учетом дополнительных признаков - 10 минут.

Задание 2. Изучить минимальные требования к продуктивности для определения класса кур яичного направления (таблица 13). Согласно индивидуальному заданию определить бонитировочный класс кур по комплексу признаков. Данные записать в таблицу 14 - 35 минут.

#### Таблица 13 - Минимальные требования по продуктивности кур яичного направления для определения класса

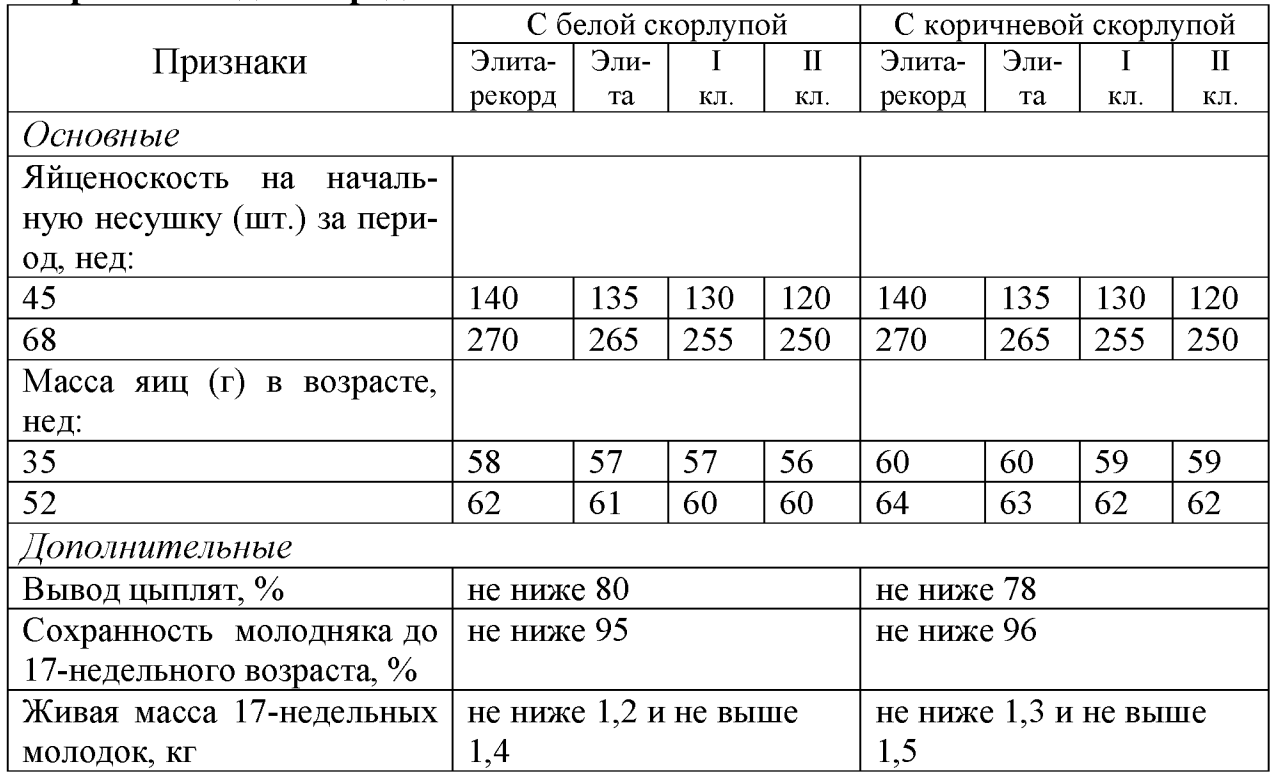

# Таблица 14 - Определение класса кур яичного направления по комплексу признаков

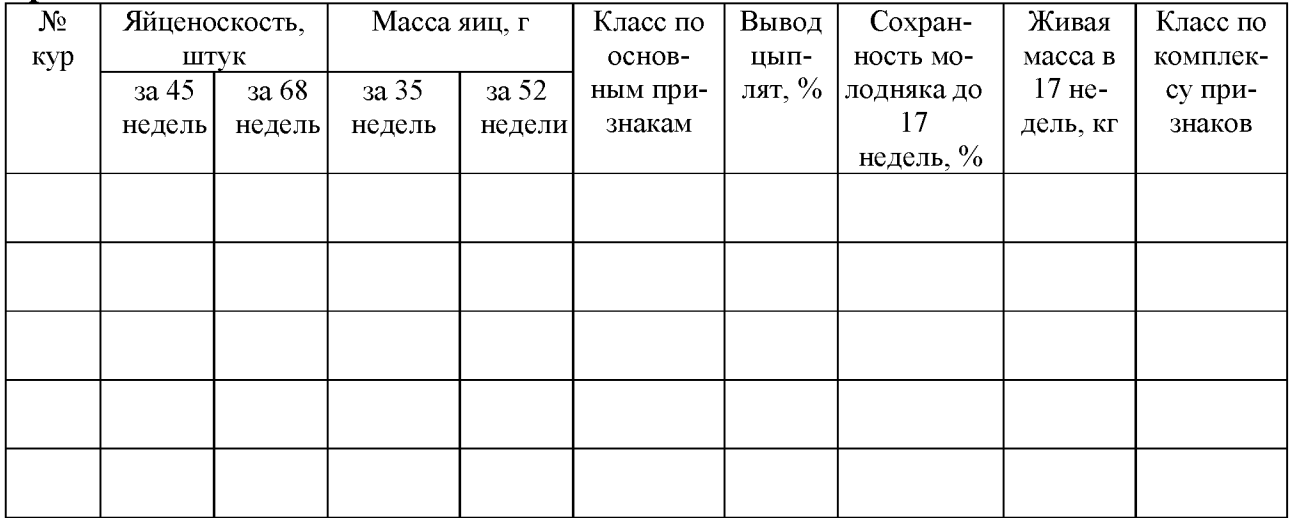

Вывод:

Задание 3. Изучить минимальные требования продуктивности для определения класса кур мясного направления по отцовской и материнской форме (таблица 15). Согласно индивидуальному заданию определить бонитировочный класс кур по комплексу признаков. Данные записать в таблицу 16 - 35 минут.

# Таблица 15 - Минимальные требования по продуктивности кур мясного направления для определения класса

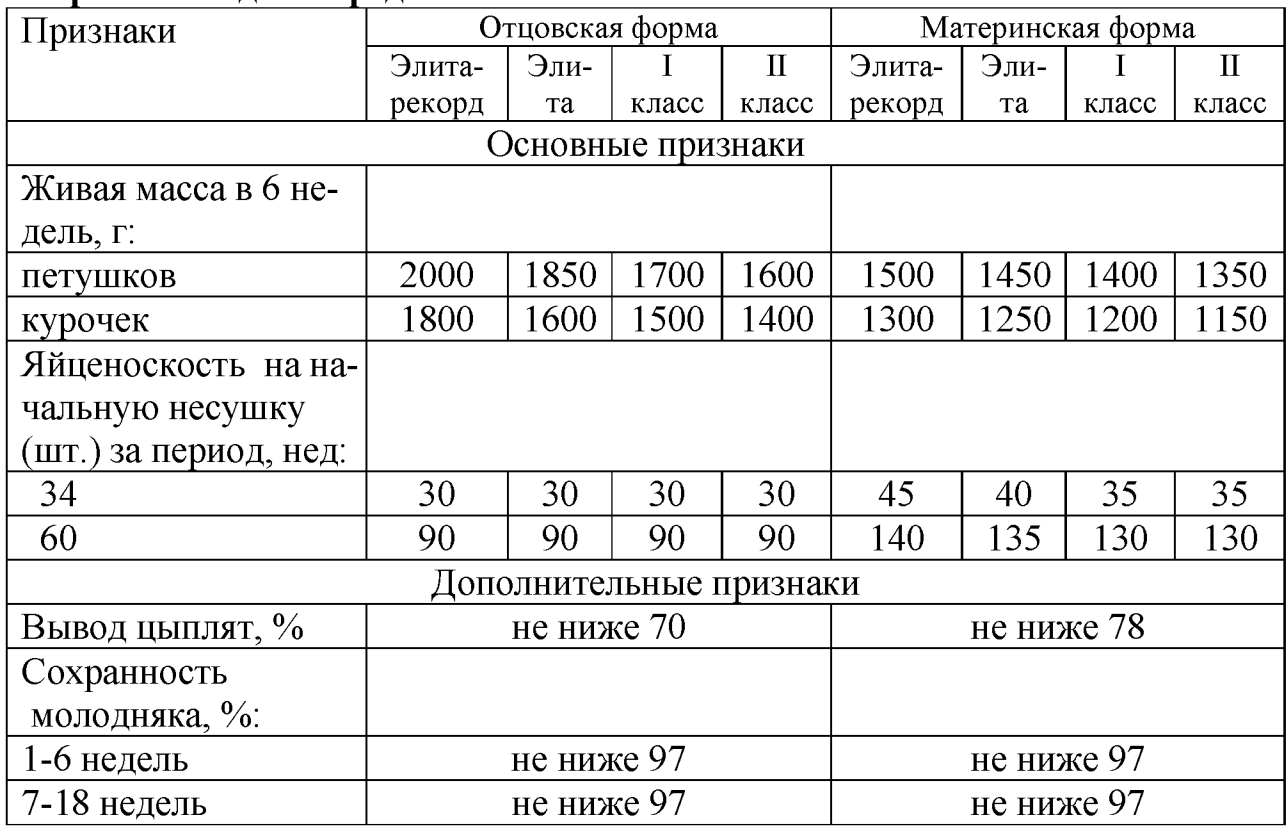

# Таблица 16 - Определение класса кур мясного направления по комплексу признаков

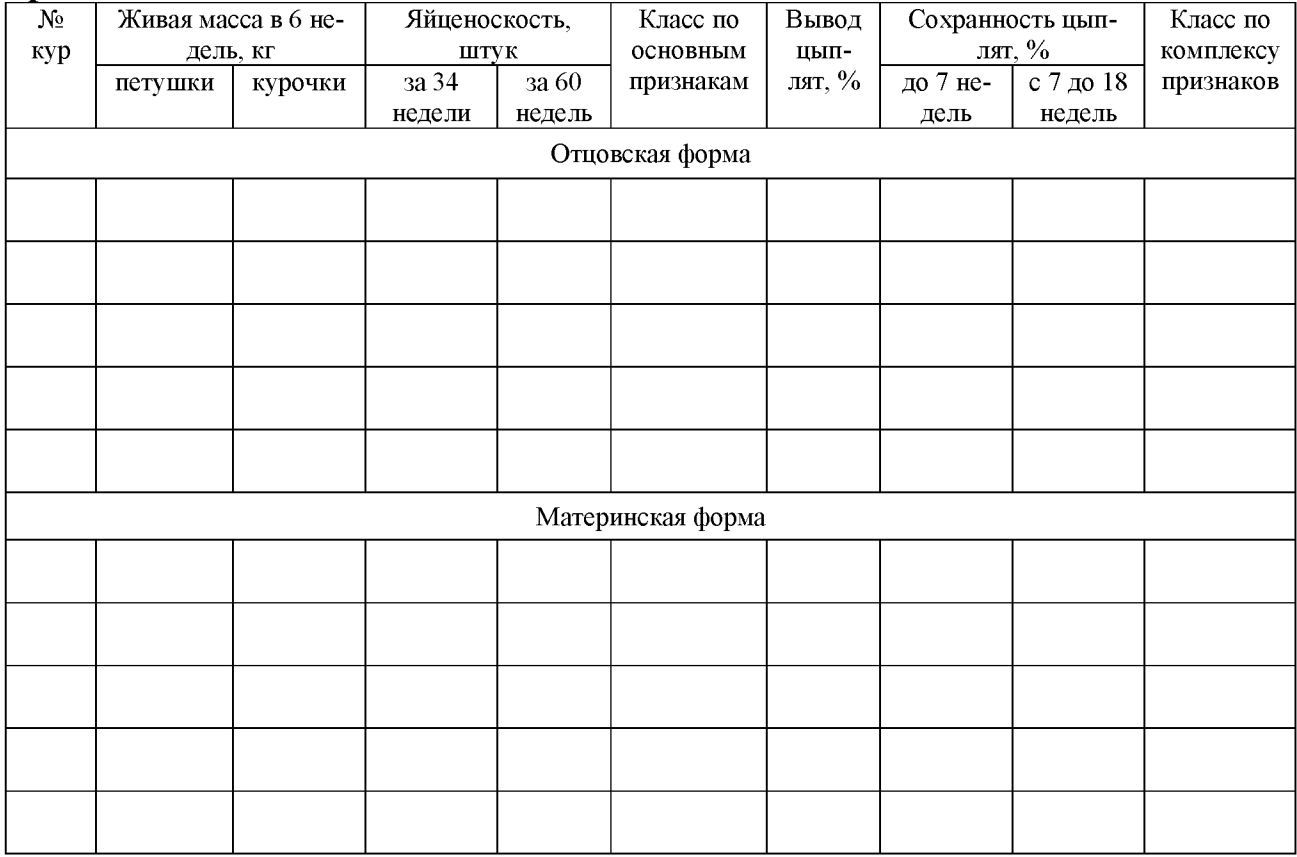

Вывод:

<span id="page-29-0"></span>Подведение итогов занятия, проверка выполненных заданий - 5 минут.

# Тема 8. Оценка и отбор яиц для инкубации. Биологический контроль в инкубации

Литература: [2, 5].

Время: 90 минут.

Место проведения: учебный класс.

Цель занятия: изучить морфологическое строение яйца. Ознакомиться с показателями, характеризующими качество яиц, освоить методы их определения. Изучить методы биологического контроля яиц в инкубации, признаки нормального развития зародыша и причины аномалий в развитии эмбриона.

Материал, пособия и оборудование: методические указания, овоскоп, весы, яйца кур, штангенциркуль, ножницы, чашки Петри, пипетки, плакаты.

Формы и методы контроля: устный опрос, проверка выполненных заданий.

## Содержание и методика проведения занятия Контрольные вопросы:

- 1. Как проводят отбор яиц для инкубации?
- 2. Какие вы знаете марки инкубаторов?
- 3. Что такое режим инкубации?

4. Назовите оптимальные сроки хранения инкубационных яиц разных видов птицы.

5. Особенности режима инкубации яиц птицы разных видов.

6. Как проводят сортировку инкубационных яиц?

7. Перечислите методы биологического контроля.

8. Назовите причины гибели эмбрионов.

 $- 15$  минут.

Задание 1. Изучить морфологическое строение куриного яйца и записать его составные части (рисунок  $5$ ) – 10 минут.

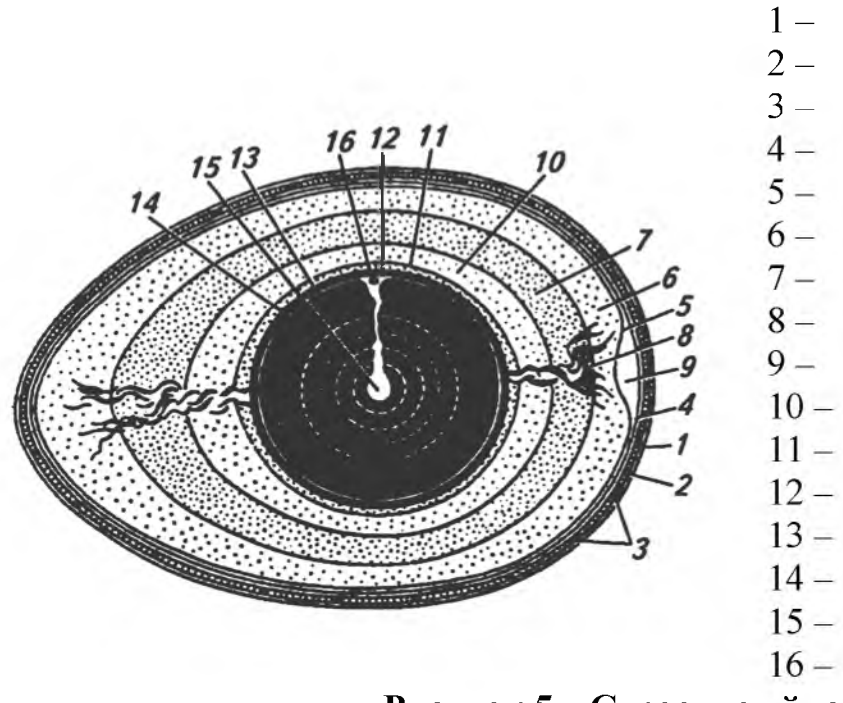

Рисунок 5 - Строение яйца

Задание 2. Изучить морфологическое строение яиц птицы разных видов. Полученные данные записать в таблицу 16 - 25 минут.

| Показатели            | Яйцо       |            |       |            |         |       |
|-----------------------|------------|------------|-------|------------|---------|-------|
|                       | кури-      | гуси-      | ИНДЮ- | үти-       | перепе- | цеса- |
|                       | <b>HOC</b> | <b>HOe</b> | шиное | <b>HOe</b> | линое   | риное |
| Масса яиц, г          |            |            |       |            |         |       |
| Высота белка, мм      |            |            |       |            |         |       |
| Высота желтка, мм     |            |            |       |            |         |       |
| Состояние белка       |            |            |       |            |         |       |
| Состояние желтка      |            |            |       |            |         |       |
| Состояние зародыше-   |            |            |       |            |         |       |
| вого диска            |            |            |       |            |         |       |
| Масса составных час-  |            |            |       |            |         |       |
| тей яйца: скорлупы, г |            |            |       |            |         |       |
| $\frac{0}{0}$         |            |            |       |            |         |       |
| желтка, г             |            |            |       |            |         |       |
| $\frac{0}{0}$         |            |            |       |            |         |       |
| белка, г              |            |            |       |            |         |       |
| $\frac{0}{0}$         |            |            |       |            |         |       |

Таблица 16 - Морфологические показатели яиц птицы разных видов

Вывод:

Задание 3. Оценить яйца и определить их пригодность для инкубации,

# полученные результаты записать в таблицу  $17 - 15$  минут.

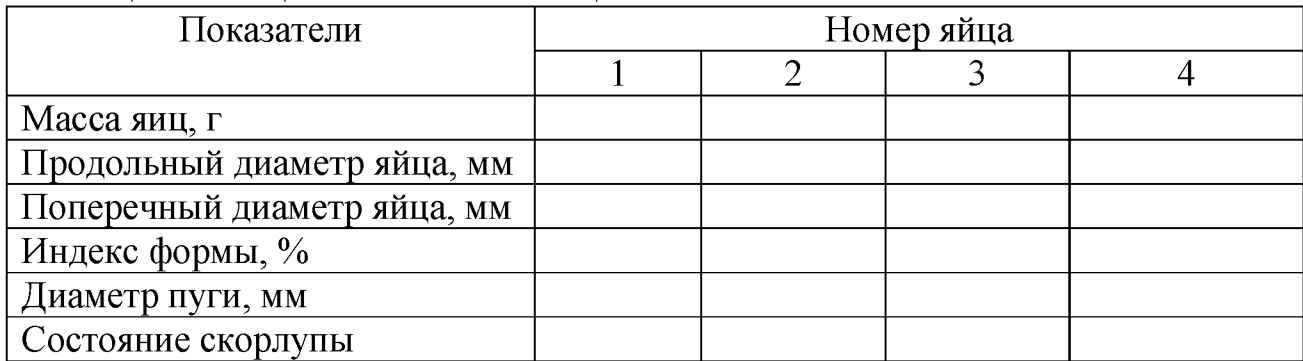

#### Таблица 17 – Оценка качества яиц

Заключение:

Задание 4. Изучить причины гибели эмбрионов, связанные с неполноценным кормлением и содержанием кур родительского стада, нарушением режима инкубации яиц, и записать их в таблицу  $18 - 20$  минут.

# Таблица 18 - Характеристика основных причин гибели эмбрионов и отклонений в развитии выведенного молодняка

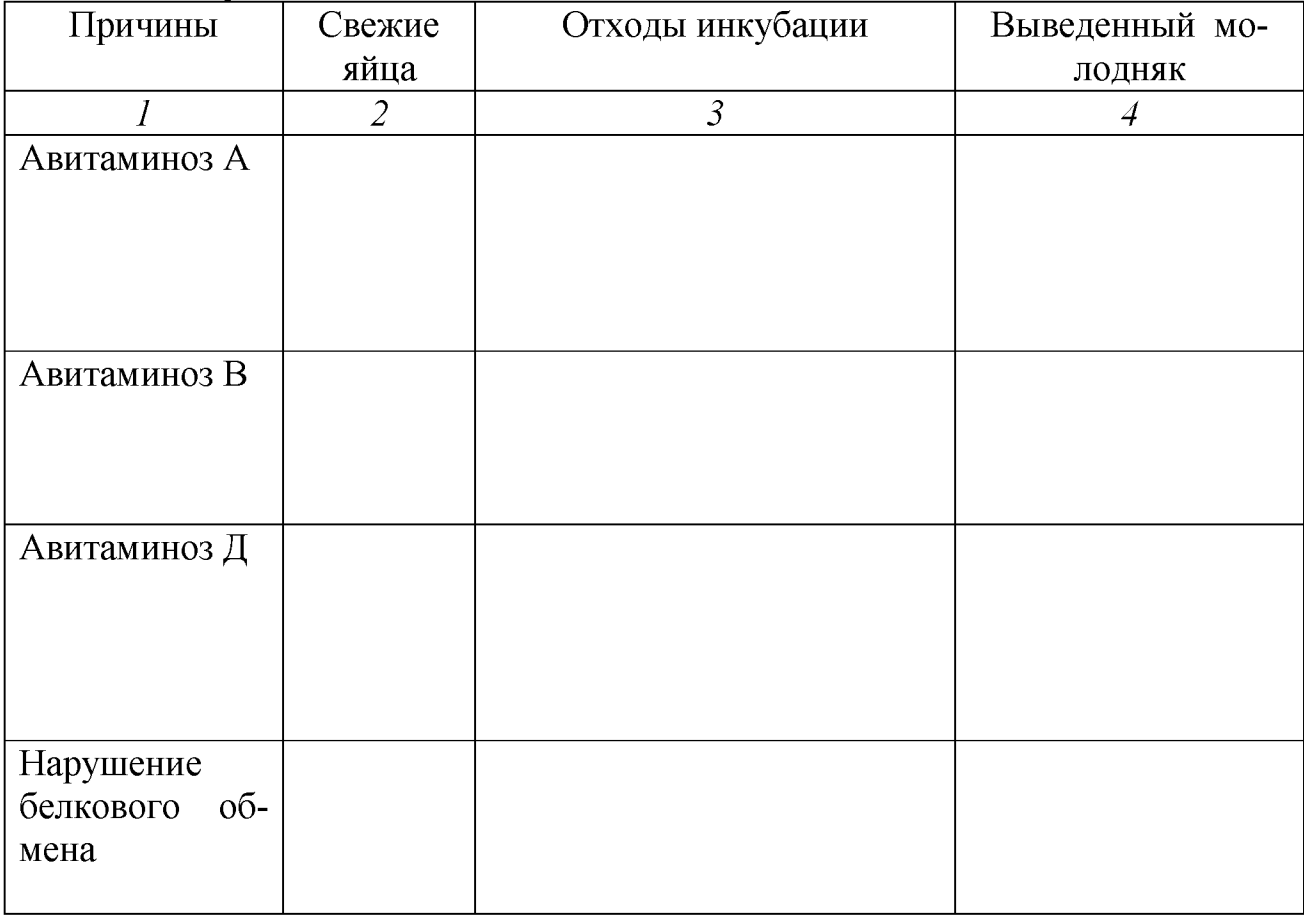

Продолжение таблицы 18

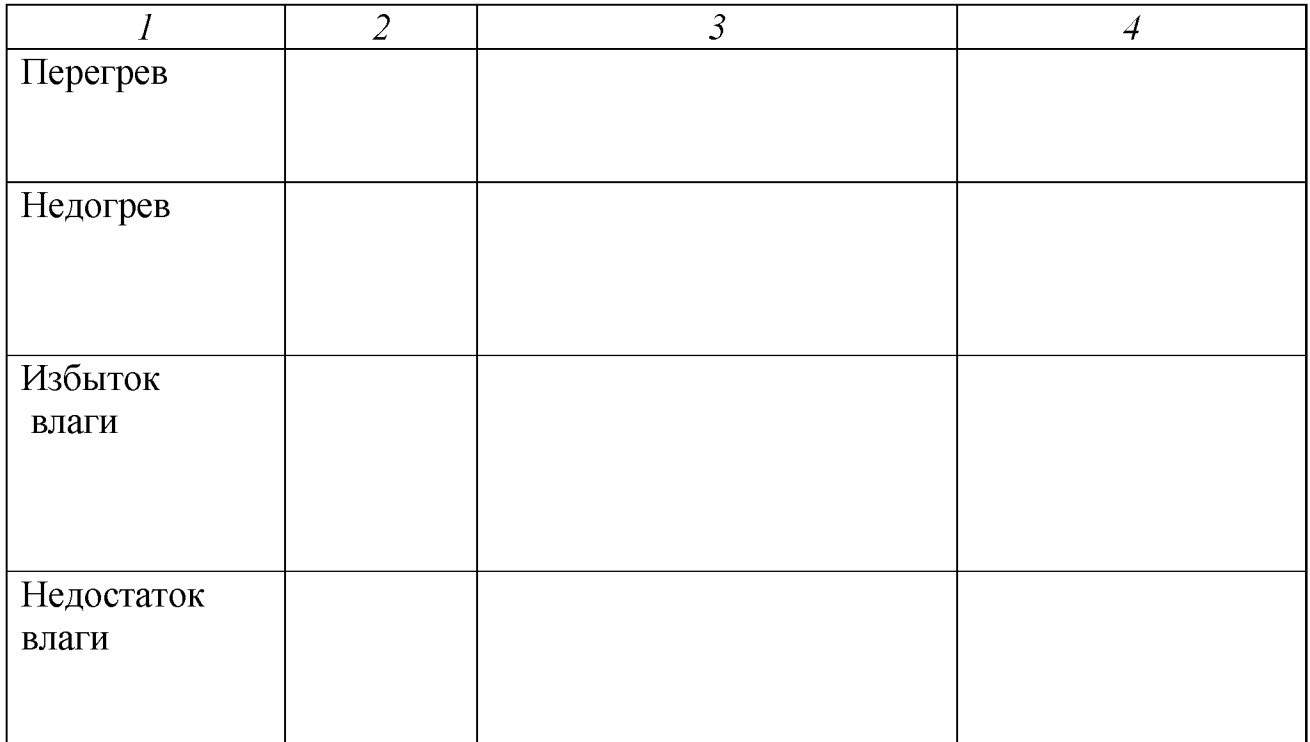

Подведение итогов занятия, проверка выполненных заданий - 5 минут.

# Тема 9. Кормление сельскохозяйственной птицы

Литература: [10, 11].

Время: 90 минут.

Место проведения: учебный класс.

Цель занятия: ознакомиться с основными кормами, используемыми в птицеводстве, нормами кормления для сельскохозяйственной птицы разных видов.

Материал, пособия и оборудование: практикум по птицеводству, таблицы по нормам кормления птицы, калькуляторы.

Формы и методы контроля: устный опрос, проверка выполненных заданий.

# Содержание и методика проведения занятия Контрольные вопросы:

1. Назовите систему нормирования питательных веществ в рационах птицы.

2. Расскажите о сущности фазового кормления кур-несушек.

3. Дайте характеристику зерновых кормов.

4. Перечислите основные свойства жмыхов и шротов.

5. Назовите основные свойства кормов животного происхождения.

6. Перечислите основные показатели, по которым контролируют полноценность кормления птицы.

 $- 15$  минут.

Задание 1. Изучить характеристику основных кормов, используемых для

Таблица 19 - Характеристика основных кормов, используемых в кормлении птицы

| Вид корма                                  | Достоинства    | Недостатки | % введения в            |  |  |
|--------------------------------------------|----------------|------------|-------------------------|--|--|
|                                            | корма          | корма      | комбикорма              |  |  |
| $\mathbf{1}$                               | $\overline{2}$ | 3          | $\overline{\mathbf{4}}$ |  |  |
| Углеводистые корма                         |                |            |                         |  |  |
| Зерновые:                                  |                |            |                         |  |  |
| Кукуруза                                   |                |            |                         |  |  |
|                                            |                |            |                         |  |  |
|                                            |                |            |                         |  |  |
| Пшеница                                    |                |            |                         |  |  |
|                                            |                |            |                         |  |  |
|                                            |                |            |                         |  |  |
| Ячмень                                     |                |            |                         |  |  |
|                                            |                |            |                         |  |  |
|                                            |                |            |                         |  |  |
| Овес                                       |                |            |                         |  |  |
|                                            |                |            |                         |  |  |
| Рожь                                       |                |            |                         |  |  |
|                                            |                |            |                         |  |  |
|                                            |                |            |                         |  |  |
| Тритикале                                  |                |            |                         |  |  |
|                                            |                |            |                         |  |  |
|                                            |                |            |                         |  |  |
| Просо                                      |                |            |                         |  |  |
|                                            |                |            |                         |  |  |
|                                            |                |            |                         |  |  |
| Отруби                                     |                |            |                         |  |  |
| пшеничные                                  |                |            |                         |  |  |
|                                            |                |            |                         |  |  |
| Белковые корма растительного происхождения |                |            |                         |  |  |
| Зернобобовые:                              |                |            |                         |  |  |
| $\Gamma \text{opox}$                       |                |            |                         |  |  |
|                                            |                |            |                         |  |  |
| Люпин сладкий                              |                |            |                         |  |  |
| Жмыхи и шро-                               |                |            |                         |  |  |
| $mbl$ :                                    |                |            |                         |  |  |
| Подсолнечнико-                             |                |            |                         |  |  |
| вые                                        |                |            |                         |  |  |
|                                            |                |            |                         |  |  |
| Соевые                                     |                |            |                         |  |  |
|                                            |                |            |                         |  |  |

Продолжение таблицы 19

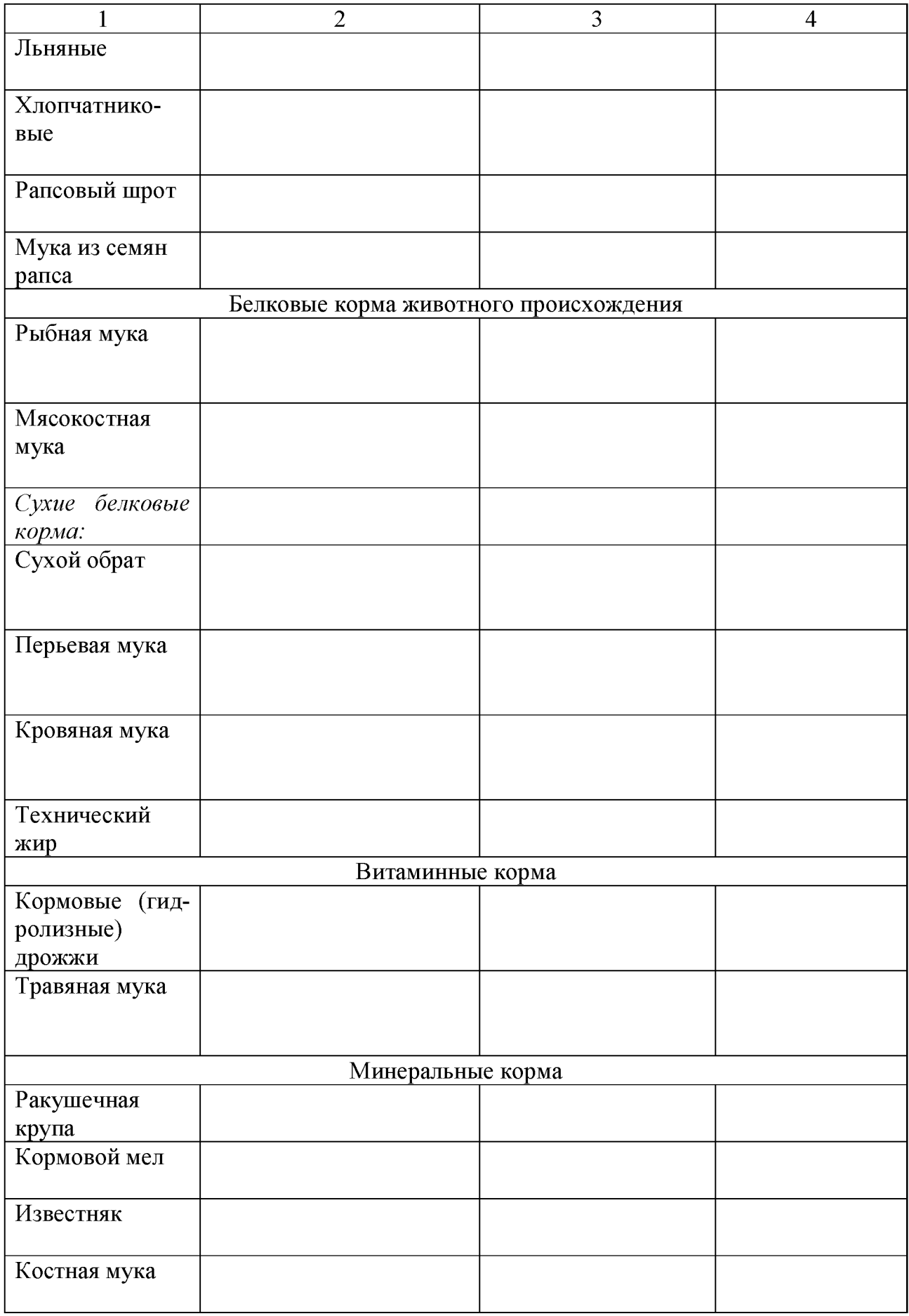

Продолжение таблицы 19

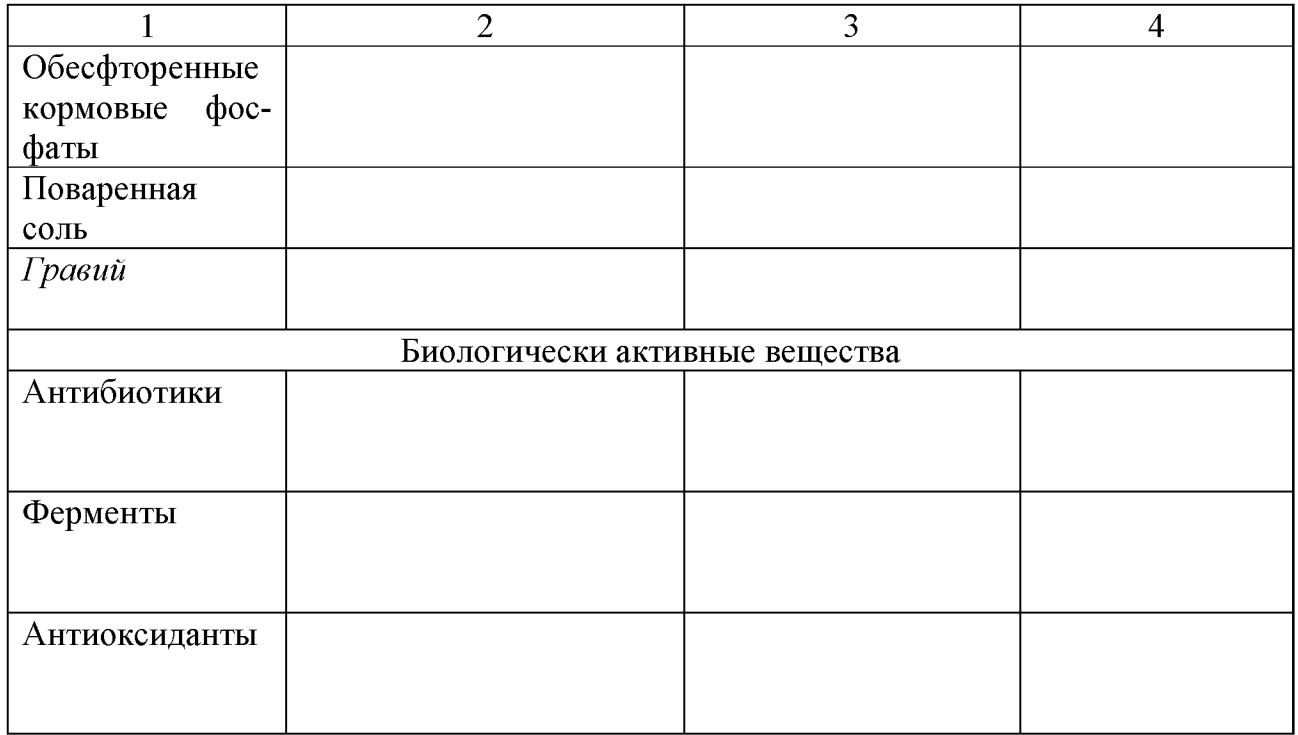

Подведение итогов занятия, проверка выполненных заданий - 5 минут.

# Тема 10. Расчеты по выходу ремонтного молодняка кур яичного направления для комплектования родительского стада

Литература: [1, 8].

Время: 90 минут.

Место проведения: учебный класс.

Цель занятия: изучить технологию производства яиц на промышленной основе и научиться рассчитывать выход ремонтного молодняка для комплектования родительского стада кур.

Материал, пособия и оборудование: практикум по птицеводству, плакаты, калькуляторы.

Ф ормы и методы контроля: устный опрос, проверка выполненных заданий.

# Содержание и методика проведения занятия Контрольные вопросы:

1. Укажите возраст перевода ремонтного молодняка во взрослое поголовье.

2. Назовите способы выращивания ремонтного молодняка кур.

3. Перечислите и охарактеризуйте биологические особенности роста цыплят.

 $-15$  минут.

Задание 1. Рассчитать выход ремонтного молодняка для комплектования родительского стада кур яичного направления при разделении цыплят по полу. Полученные результаты записать в таблицу 20 - 35 минут.

#### Таблица 20 - Расчет выхода ремонтного молодняка для комплектования

родительского стада кур яичного направления при условии приема цы плят, разделенных по полу в требуемом соотношении

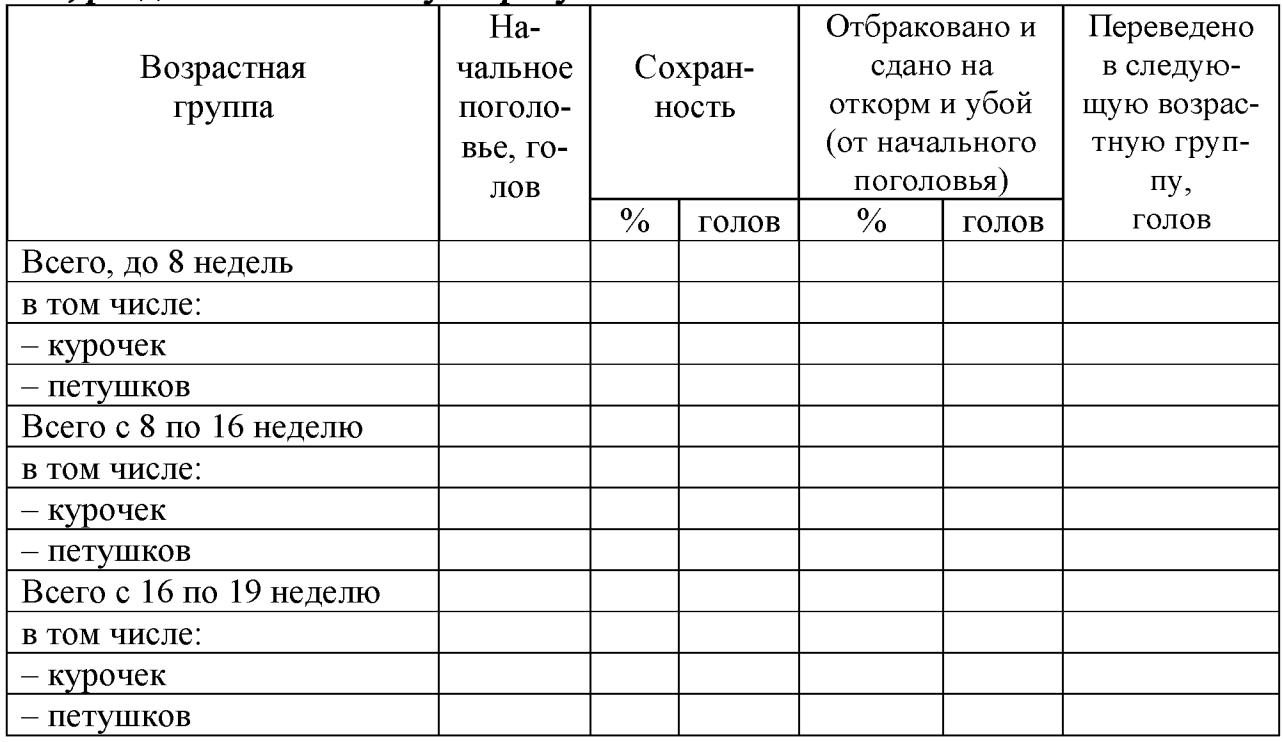

Задание 2. Рассчитать выход ремонтного молодняка для комплектования родительского стада кур яичного направления при условии приема цыплят, не разделенных по полу. Полученные результаты записать в таблицу  $21 - 35$  минут.

# Таблица 21 - Расчет выхода ремонтного молодняка для родительского стада кур яичного направления при условии приема цы плят, не разделенных по полу

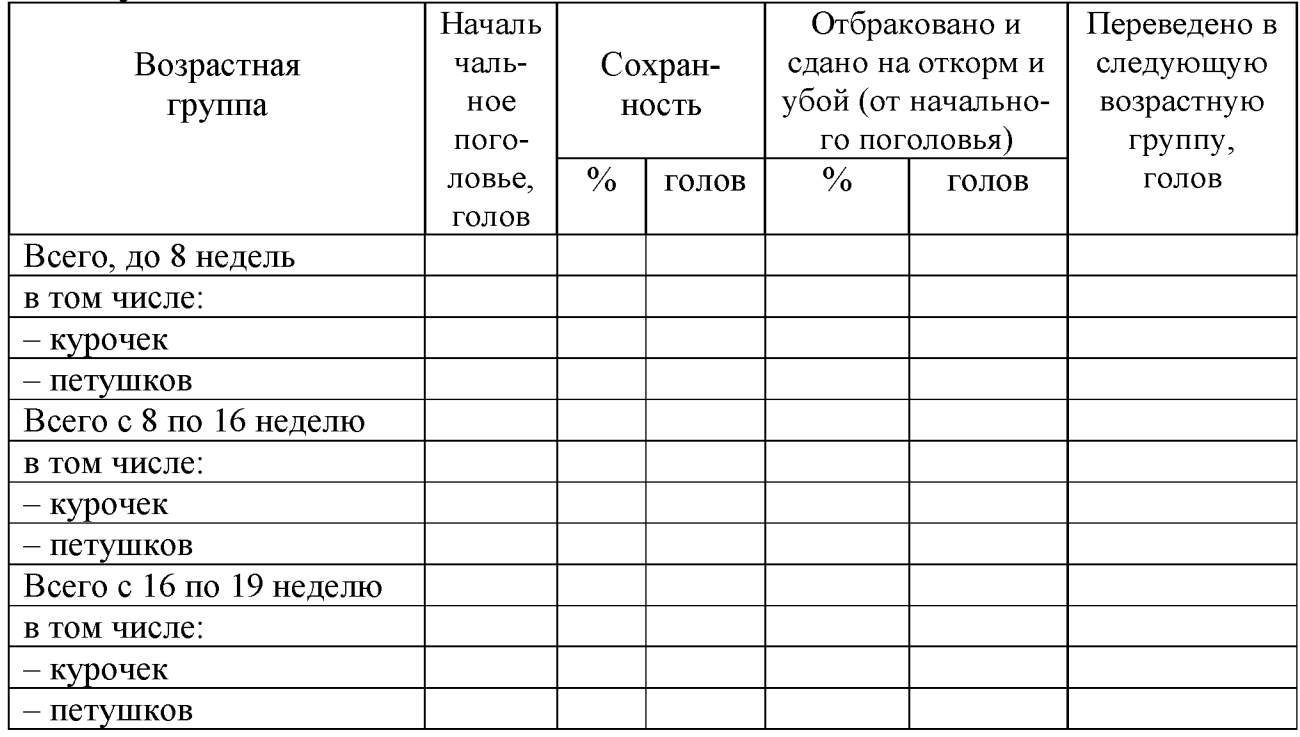

Вывод:

Подведение итогов занятия, проверка выполненных заданий - 5 минут.

# Тема 11. Расчеты по движению поголовья кур и выходу яиц от партии кур промышленного стада

Литература: [3, 8, 10].

Время: 90 минут.

Место проведения: учебный класс.

Цель занятия: изучить технологию производства пищевых и инкубационных яиц. Освоить технологические расчеты в цехе промышленного стада яичных кур.

Материал, пособия и оборудование: практикум по птицеводству, плакаты, калькуляторы.

Формы и методы контроля: устный опрос, проверка выполненных заданий.

## Содержание и методика проведения занятия Контрольные вопросы:

1. Из каких звеньев состоит технологический процесс производства пищевых яиц?

2. Какие вы знаете передовые птицефабрики Республики Беларусь по производству пищевых яиц?

3. Как определить среднегодовое поголовье кур-несушек?

4. Чем обусловлена численность поголовья родительского стада?

 $-15$  минут.

Задание 1. Рассчитать среднемесячное и среднегодовое поголовье курнесушек, количество выбракованных, павших кур, производство яиц по месяцам и за год, интенсивность яйцекладки. Полученные результаты записать в таблицу 22 - 70 минут.

Формулы для расчетов:

*1. Поголовье на конец месяца = поголовье на начало месяца - количество выбракованных и павших кур, гол. (28)*

*поголовье на начало мес. + поголовье на конец мес 2. Среднемесячное поголовье =*----------------------------------------------------- ^ *с сдеднемесччное поголовье 3. Среднегодовое поголовье кур =—*-------------—---------------- , *гол. , гол. (29) (31)*

*4. Валовой сбор яиц за месяц=*

*= среднемесячное поголовье х валовыйскор яицза месяц , шт. (32)*

- " " *валовой сбор яиц* . *6. Яйценоскость на начальную несушку*<sup>=</sup> --------------------------- , *шт. (34) начальное поголовье валовый сбор яиц*
- 7. Яйценоскость на среднюю несушку  $=$  <u>валовый сбор яиц</u>, шт. (35)

*среднегодовое поголовье*

# Таблица 22 - Движение поголовья кур и производство яиц в птичнике на ты сяч голов

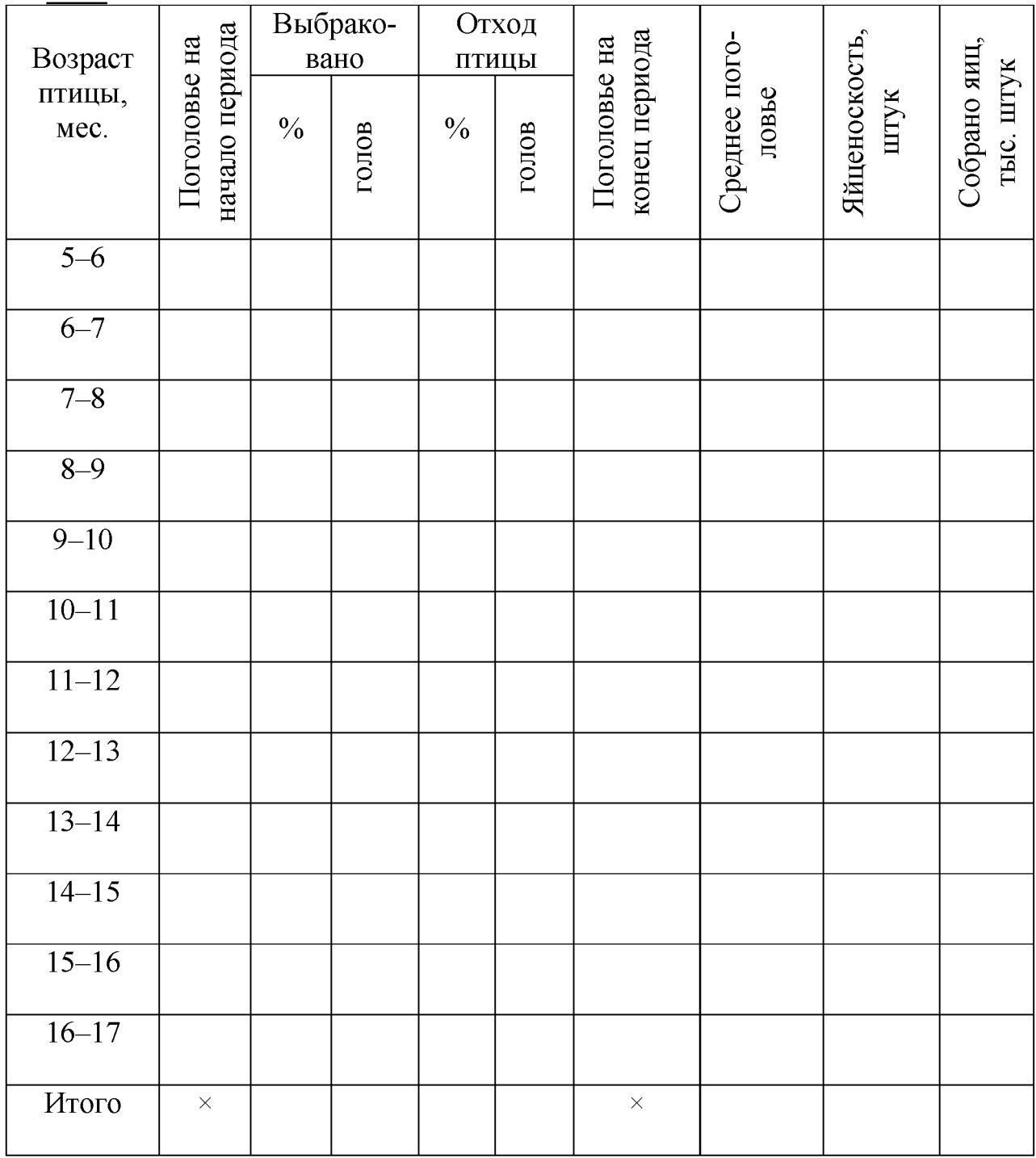

Вывод:

Подведение итогов занятия, проверка выполненных заданий - 5 минут.

# Тема 12. Составление технологической карты-графика для птицефабрики по производству мяса цыплят-бройлеров

Литература: [7, 8].

Время: 180 минут.

Место проведения: учебный класс.

Цель занятия: ознакомиться со схемой технологического процесса, технологическими расчетами по производству мяса цыплят-бройлеров. Научиться составлять технологическую карту-график.

Материал, пособия и оборудование: миллиметровая бумага, карандаши, калькулятор, нормативные данные по производству мяса птицы.

Формы и методы контроля: устный опрос, проверка выполненных заданий.

# Содержание и методика проведения занятия Контрольные вопросы:

1. Из каких звеньев состоит технологический процесс производства мяса цыплят-бройлеров?

2. Какой оптимальный срок выращивания цыплят-бройлеров, их живая масса и затраты корма на 1 кг прироста живой массы?

3. Какой световой режим применяют при выращивании цыплятбройлеров?

4. Какое среднесуточное потребление комбикорма за период выращивания цыплят-бройлеров?

 $-10$  минут.

Задание 1. Составить схему технологической карты-графика движения поголовья птицы по производству мяса цыплят-бройлеров на планируемый год. Данные записать по форме, приведенной в таблице 23, - 165 минут.

Условия составления технологической карты-графика:

1. Срок выращивания цыплят-бройлеров дней, сохранность %, живая масса в убойном возрасте кг.

2. Санитарно-профилактические перерывы между партиями цыплятбройлеров дней, раз в году перерыв \_\_\_\_\_\_\_.

3. Срок выращивания ремонтного молодняка месяцев, сохранность\_\_\_ %, выбраковка %, живая масса при выбраковке кг.

4. Срок использования кур-несушек месяцев, живая масса курнесушек при выбраковке кг.

5. Санитарно-профилактические перерывы между партиями кур-несушек и ремонтного молодняка\_\_\_\_\_\_\_\_ .

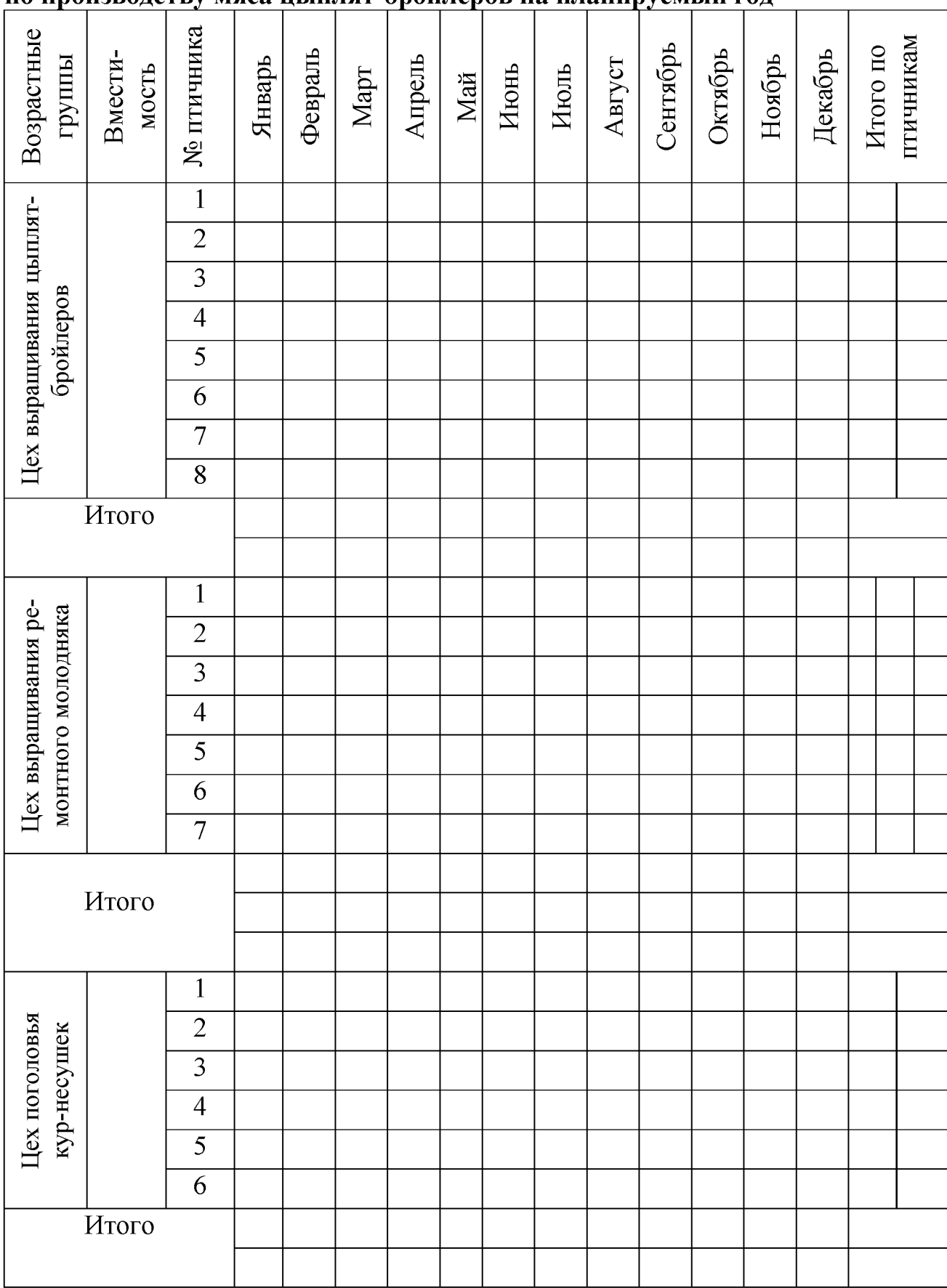

# Таблица 23 - Технологическая карта-график движения поголовья птицы по производству мяса цыплят-бройлеров на планируемый год

Подведение итогов занятия, проверка выполненных заданий - 5 минут.

# Тема 13. Ресурсосберегающие технологии в птицеводстве

Литература: [3, 4].

Время: 90 минут.

Место проведения: учебный класс.

Цель занятия: освоить методики расчета различных приемов ресурсосберегающих технологий.

Материал, пособия и оборудование: схемы, фотографии, рисунки, плакаты.

Формы и методы контроля: устный опрос, проверка выполненных заданий.

#### Содержание и методика проведения занятия Контрольные вопросы:

1. Значение и методы проведения принудительной (искусственной) линьки кур.

2. Эффективность изменения полового соотношения в родительском стаде кур.

3. Эффективность производства яиц различных кроссов птицы.

4. Значение прерывистых световых режимов при выращивании кур.

 $-15$  минут.

Задание 1. Рассчитать эффективность расширения полового соотношения в родительском стаде кур яичных пород и заполнить таблицу 24 (задание выдает преподаватель) - 25 минут.

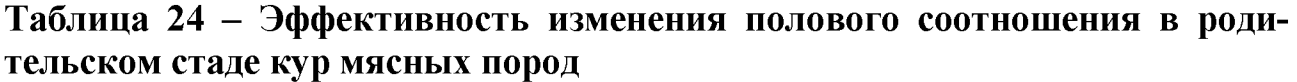

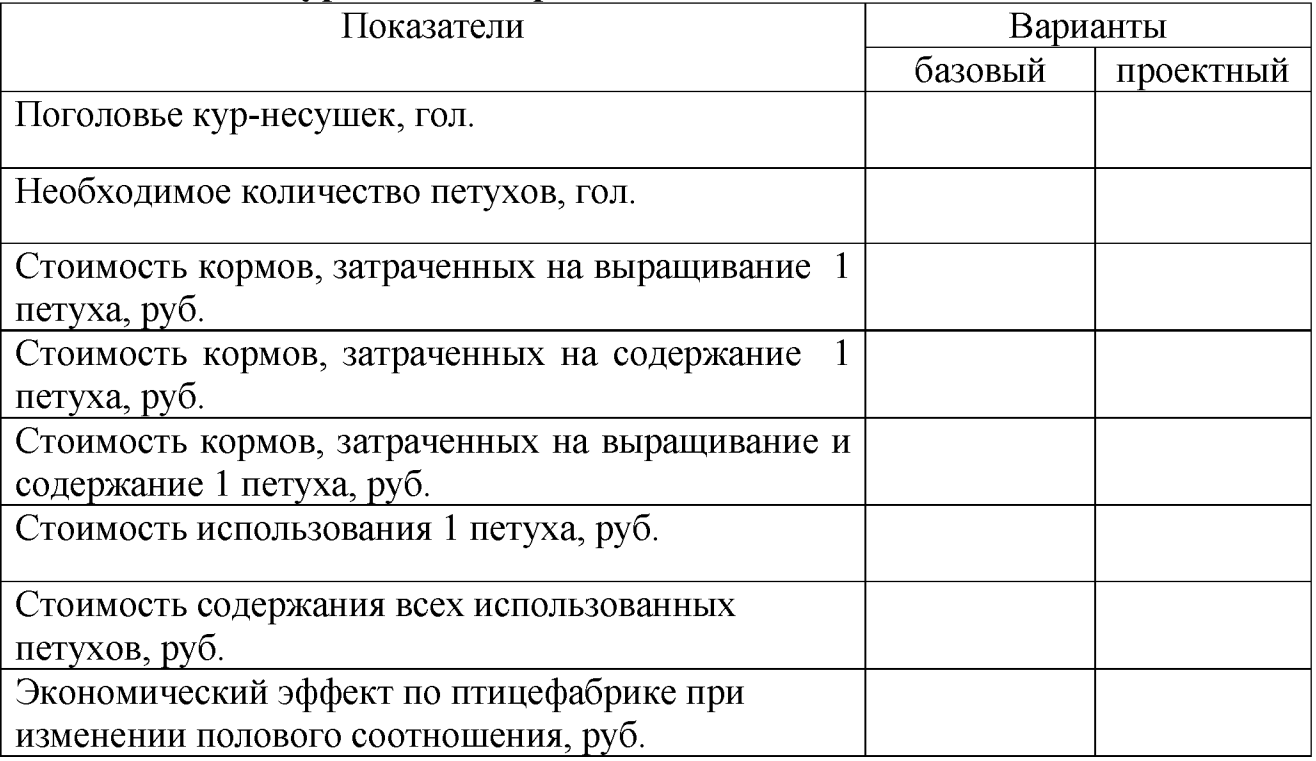

Задание 2. Рассчитайте основные производственные показатели при различных способах выращивания цыплят-бройлеров и установите, какой из способов наиболее эффективный. Данные запишите в таблицу 25 - 45 минут.

Таблица 25 - Расчет эффективности выращивания цыплят-бройлеров при различных способах содержания

|                                                                    | Способ выращивания |           |  |  |
|--------------------------------------------------------------------|--------------------|-----------|--|--|
| Показатели                                                         | напольный          | клеточный |  |  |
| Площадь одного зала (птичника), м <sup>2</sup>                     |                    |           |  |  |
| Марка оборудования                                                 |                    |           |  |  |
| Плотность посадки на 1 м <sup>2</sup> помещения, голов             |                    |           |  |  |
| Срок выращивания, дней                                             |                    |           |  |  |
| Вместимость одного зала (птичника), гол.                           |                    |           |  |  |
| Профилактический перерыв, дней                                     |                    |           |  |  |
| Сохранность цыплят, %                                              |                    |           |  |  |
| Количество бройлеров в конце выращивания, гол.                     |                    |           |  |  |
| Количество бройлеров, выращенных в одном<br>помещении за год, гол. |                    |           |  |  |
| Затраты корма на одного бройлера в сутки<br>(в среднем), г         |                    |           |  |  |
| Затраты корма на одного бройлера за период<br>выращивания, кг      |                    |           |  |  |
| Затраты кормов в птичнике всего, т                                 |                    |           |  |  |
| Живая масса 1 головы в убойном возрасте, кг                        |                    |           |  |  |
| Масса суточного цыпленка, г                                        |                    |           |  |  |
| Прирост живой массы бройлеров всего, т                             |                    |           |  |  |
| Затраты корма на 1 кг прироста живой массы, кг                     |                    |           |  |  |
| Получено общей живой массы всего, т                                |                    |           |  |  |
| Убойный выход, %                                                   |                    |           |  |  |
| Получено мяса в убойной массе всего, т                             |                    |           |  |  |
| Производство мяса на 1 м <sup>2</sup> площади птичника, кг         |                    |           |  |  |

Формулы для расчетов:

*1. Вместимость одного зала (птичника) = площадь одного зала (птичника) х (36)* 2. Число партий в год *в 1 помещении* = <sup>365</sup> (37) *срок выращивания + профилактический перерыв 3. Количество бройлеров, выращенных в 1 помещении за год = число партий в год в 1 помещении х количество бройлеров в конце выращивания (с учетом сохранности), гол. (38) 4. Получено общей живой массы, всего = количество бройлеров, выращенных*

*в 1 помещении за год х живую массу одной головы в убойном возрасте, т (39) 5. Получено мяса в убойной массе=*

$$
= \frac{nonyчено общей эсивой массы × убойный выход\n100\n6. Производство мяса на\n1 м2 площади птичника =\n1 m2 тоицади птичника =\n1 m2 тоицади птичника
$$
\n
$$
= \frac{nonyчено мяса в убойной массе, всего\n1 m2 площади птичника =\n1 m2 тоицаоь одного зала (птичника)\n(41)
$$

Подведение итогов занятия, проверка выполненных заданий - 5 минут.

1. Бессарабов, Б. Ф. Воспроизводство сельскохозяйственной птицы : учебное пособие / Б. Ф. Бессарабов, С. В. Федотов. - Москва : ИНФРА-М, 2015.  $-358$  c.

2. Бессарабов, Б. Ф. Инкубация яиц сельскохозяйственной птицы : учебное пособие / Б. Ф. Бессарабов, А. А. Крыканов, А. Л. Киселев. - Санкт-Петербург : Лань, 2015. - 160 с.

3. Василюк, Я. В. Птицеводство. Лабораторный практикум / Я. В. Василюк, В. П. Кравцевич. - Гродно : ГГАУ, 2005. - 205 с.

4. Выращивание и болезни птиц : практическое пособие / А. И. Ятусевич [и др.]; под общ. ред. А. И. Ятусевича, В. А. Герасимчика. – Витебск : ВГАВМ,  $2016. - 536$  c.

5. Инкубация яиц сельскохозяйственной птицы : методические рекомендации / В. И. Фисинин [и др.] ; под ред. В. И. Фисинина. - Сергиев Посад : ВНИТИП, 2008. - 119 с.

6. Мясное птицеводство / В. И. Фисинин [и др.] ; под общ. ред. В. И. Фисинина. - Санкт-Петербург : Лань, 2007. - 416 с.

[7. Основы зоотехнии : учебное пособие / В. И. Шляхтунов \[и др.\] ; под](https://yadi.sk/i/TwvFx53W3RY7o4) [ред. В. И. Шляхтунова, Л. М. Линник. - Витебск : ВГАВМ, 2016. - 276 с.](https://yadi.sk/i/TwvFx53W3RY7o4)

8. Промышленное птицеводство / В. И. Фисинин [и др.]. - Сергиев Посад, 2005. - 599 с.

9. Птицеводство с основами анатомии и физиологии : учебное пособие / A. И. Ятусевич [и др.] ; под общ. ред. А. И. Ятусевича, В. А. Герасимчика. - Минск : ИВЦ Минфина, 2016. - 312 с.

10. Ракецкий, П. П. Птицеводство : учебное пособие для студентов высших учебных заведений по специальности «Зоотехния» / П. П. Ракецкий, Н. В. Казаровец ; под общей ред. П. П. Ракецкого. – Минск : ИВЦ Минфина, 2011. – 432 с.; ил.

11. Шарейко, Н. А. Кормление птиц : учебное пособие / Н. А. Шарейко, B. И. Фисинин, И. А. Егоров. - Минск : ИВЦ Минфина, 2016. - 264 с.

12. Шляхтунов, В. И[. Технология переработки продукции животноводст](https://yadi.sk/i/CQwZKG6oj6TtV)ва / В. И. Шляхтунов, В. Н. Подрез. – Минск : Техноперспектива, 2012. – 289 с.

13. Шляхтунов, В. И. Технология производства мяса и мясных продуктов

/ В. И. Шляхтунов, В. Е. Подрез. - Минск : Техноперспектива, 2012. - 289 с.

# **ДЛЯ ЗАМЕТОК**

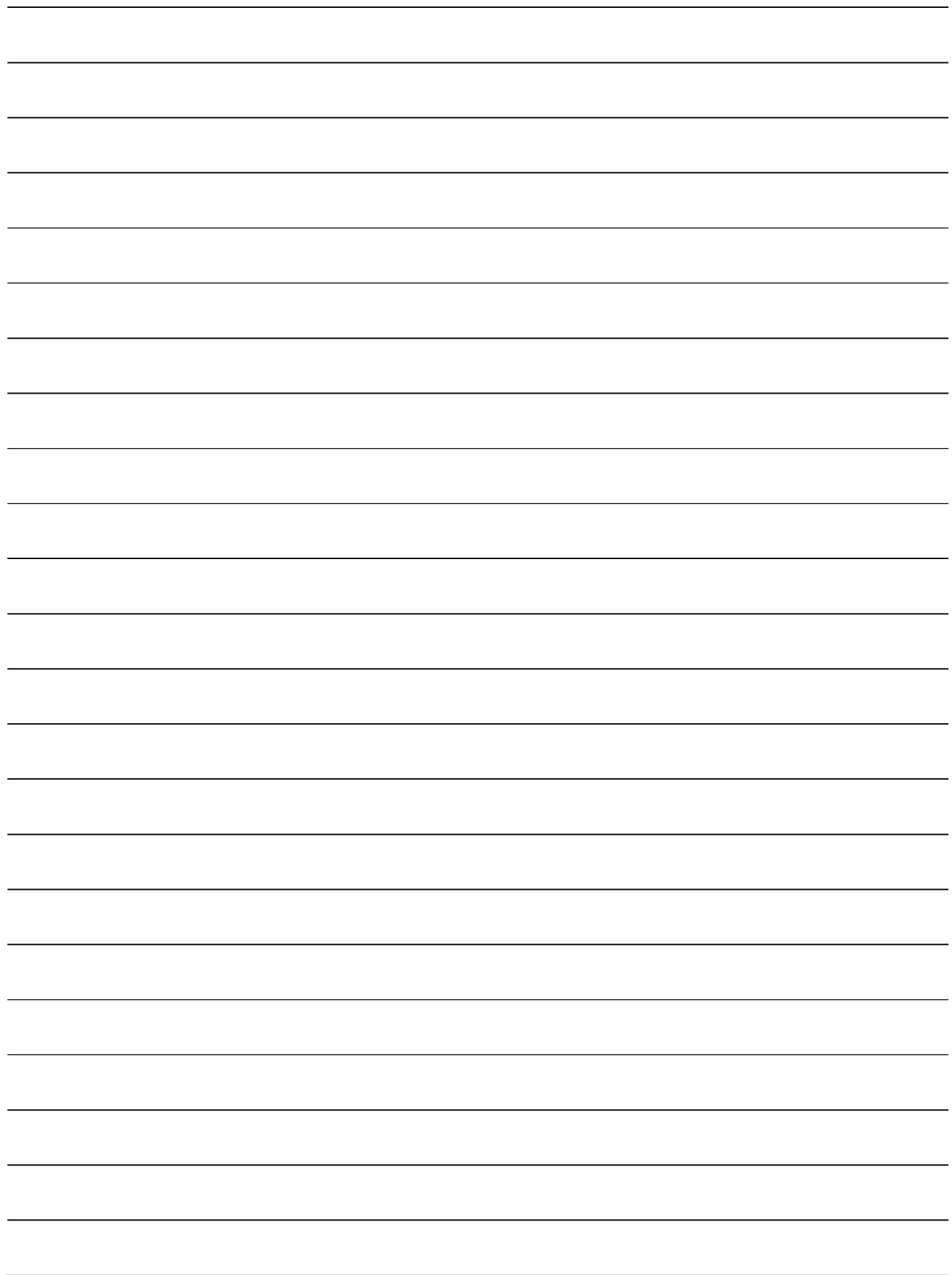

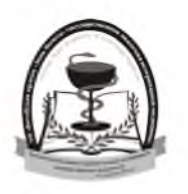

# **Учреждение образования «Витебская ордена «Знак Почета» государственная академия ветеринарной медицины»**

Витебская ордена «Знак Почета» государственная академия ветеринарной медицины является старейшим учебным заведением в Республике Беларусь, ведущим подготовку врачей ветеринарной медицины, ветеринарно-санитарных врачей, провизоров ветеринарной медицины и зооинженеров.

Вуз представляет собой академический городок, расположенный в центре города на 17 гектарах земли, включающий в себя единый архитектурный комплекс учебных корпусов, клиник, научных лабораторий, библиотеки, студенческих общежитий, спортивного комплекса, Дома культуры, столовой и кафе, профилактория для оздоровления студентов. В составе академии 4 факультета: ветеринарной медицины; биотехнологический; повышения квалификации и переподготовки кадров агропромышленного комплекса; довузовской подготовки, профориентации и маркетинга. В ее структуру также входят Аграрный колледж УО ВГАВМ (п. Лужесно, Витебский район), филиалы в г. Речице Гомельской области и в г. Пинске Брестской области, первый в системе аграрного образования НИИ прикладной ветеринарной медицины и биотехнологии (НИИ ПВМ и Б).

В настоящее время в академии обучается более 4 тысяч студентов, как из Республики Беларусь, так и из стран ближнего и дальнего зарубежья. Учебный процесс обеспечивают около 330 преподавателей. Среди них 170 кандидатов, 27 докторов наук, 135 доцентов и 22 профессора.

Помимо того, академия ведет подготовку научно-педагогических кадров высшей квалификации (кандидатов и докторов наук), переподготовку и повышение квалификации руководящих кадров и специалистов агропромышленного комплекса, преподавателей средних специальных сельскохозяйственных учебных заведений.

Научные изыскания и разработки выполняются учеными академии на базе Научноисследовательского института прикладной ветеринарной медицины и биотехнологии. В его состав входит 2 отдела: научно-исследовательских экспертиз (с лабораторией биотехнологии и лабораторией контроля качества кормов); научно-консультативный.

Располагая современной исследовательской базой, научно-исследовательский институт выполняет широкий спектр фундаментальных и прикладных исследований, осуществляет анализ всех видов биологического материала и ветеринарных препаратов, кормов и кормовых добавок, что позволяет с помощью самых современных методов выполнять государственные тематики и заказы, а также на более высоком качественном уровне оказывать услуги предприятиям агропромышленного комплекса. Активное выполнение научных исследований позволило получить сертификат об аккредитации академии Национальной академией наук Беларуси и Государственным комитетом по науке и технологиям Республики Беларусь в качестве научной организации. Для проведения данных исследований отдел научно-исследовательских экспертиз аккредитован в Национальной системе аккредитации в соответствии с требованиями стандарта СТБ ИСО/МЭК 17025.

Обладая большим интеллектуальным потенциалом, уникальной учебной и лабораторной базой, вуз готовит специалистов в соответствии с европейскими стандартами, является ведущим высшим учебным заведением в отрасли и имеет сертифицированную систему менеджмента качества, соответствующую требованиям ISO 9001 в национальной системе (СТБ ISO 9001  $-$  2015).

#### [www.vsavm.by](http://www.vsavm.by)

210026, Республика Беларусь, г. Витебск, ул. 1-я Доватора, 7/11, факс (0212) 51-68-38, тел. 53-80-61 (факультет довузовской подготовки, профориентации и маркетинга); 51-69-47 (НИИ ПВМ и Б); E-mail: [vsavmpriem@mail.ru](mailto:vsavmpriem@mail.ru).

Учебное издание

Петрукович Таисия Валентиновна, Никитина Ирина Александровна

# **РАБОЧАЯ ТЕТРАДЬ ПО ПТИЦЕВОДСТВУ**

Учебно-методическое пособие

Ответственный за выпуск Т. В. Петрукович Технический редактор Е. А. Алисейко Компьютерный набор Т. В. Петрукович Компьютерная верстка Е. А. Алисейко Корректор Е. В. Морозова

Подписано в печать 28.03.2019. Формат 60x84 1/16. Бумага офсетная. Печать ризографическая. Усл. п. л. 2,37. Уч.-изд. л. 1,09. Тираж 75 экз. Заказ 1898.

Издатель и полиграфическое исполнение: учреждение образования «Витебская ордена «Знак Почета» государственная академия ветеринарной медицины». Свидетельство о государственной регистрации издателя, изготовителя, распространителя печатных изданий № 1/ 362 от 13.06.2014. ЛП №: 02330/470 от 01.10.2014 г. Ул. 1-я Доватора, 7/11, 210026, г. Витебск. Тел.: (0212) 51-75-71. E-mail: [rio\\_vsavm@tut.by](mailto:rio_vsavm@tut.by) http://www.vsavm.by